# **Algorithmen und Datenstrukturen**

Prof. Dr. Ralf Möller **Universität zu Lübeck Institut für Informationssysteme** 

> Stefan Werner (Übungen) sowie viele Tutoren

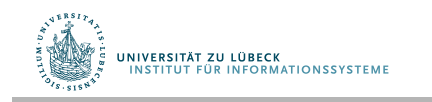

**IM FOCUS DAS LEBEN** 

#### Wiederholung: Disjunkte Mengen (Union-Find)

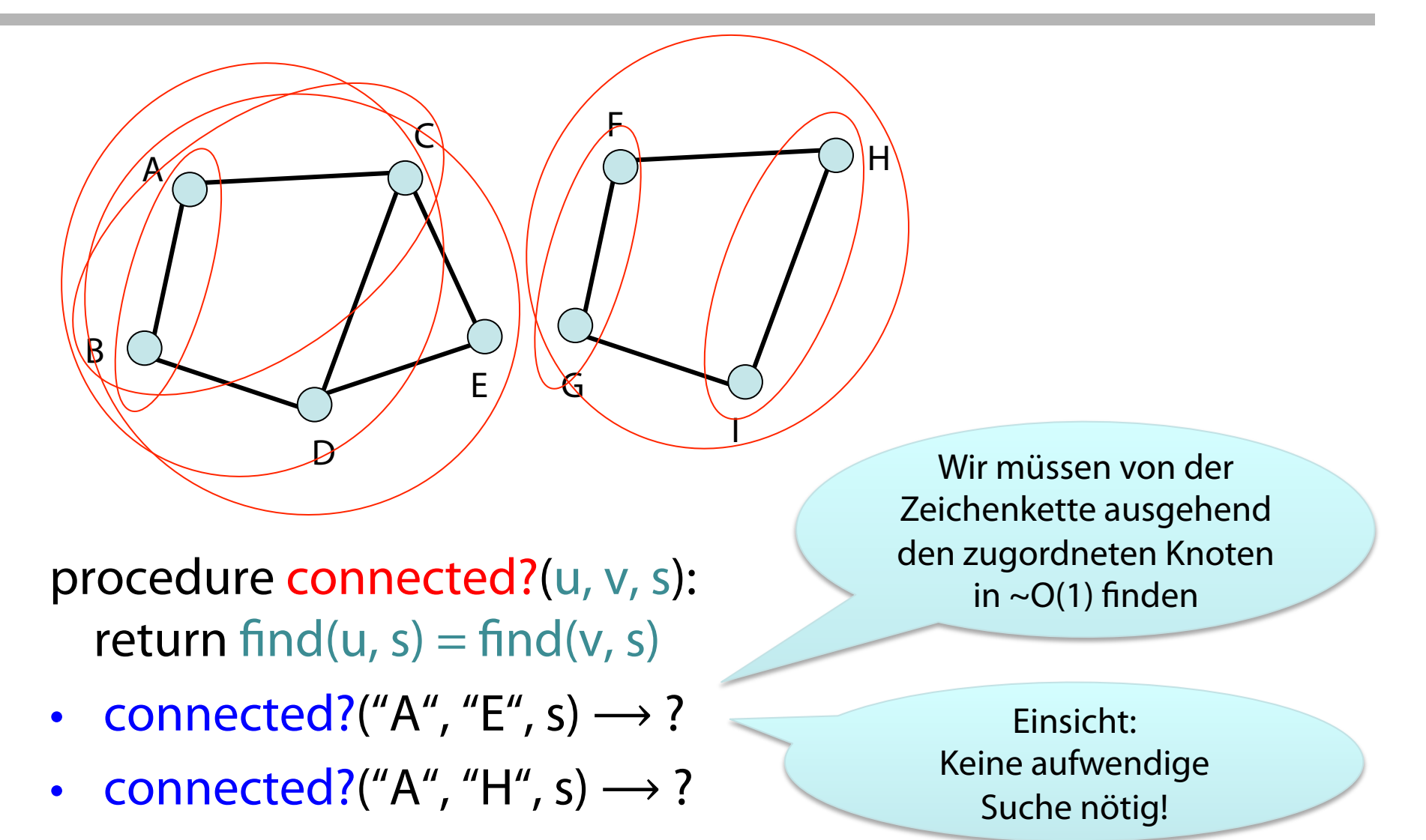

**UNIVERSITÄT ZU LÜBECK<br>INSTITUT FÜR INFORMATIONSSYSTEME** 

**IM FOCUS DAS LEBEN** 2

# Danksagung

Einige der nachfolgenden Präsentationen wurden mit ausdrücklicher Erlaubnis des Autors und mit umfachreichen Änderungen und Ergänzungen übernommen aus:

- "Effiziente Algorithmen und Datenstrukturen" (Kapitel 2: Suchstrukturen) gehalten von Christian Scheideler an der TUM http://www14.in.tum.de/lehre/2008WS/ea/index.html.de
- "Algorithmen und Datenstrukturen" gehalten von Sven Groppe an der UzL

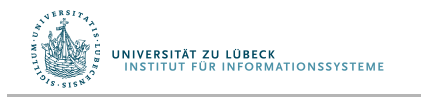

#### Wörterbuch-Datenstruktur

S: Menge von Elementen

Jedes Element e identifziert über key(e)

Operationen:

- insert(e, s):  $s := s \cup \{e\}$  // Änderung nach außen sichtbar
- delete(k, s):  $s:=s \setminus \{e\}$ , wobei e das Element ist mit key(e)=k // Änderung von s nach außen sichtbar
- lookup(k, s): Falls es ein  $e \in S$  gibt mit key(e)=k, dann gib e aus, sonst gib  $\perp$  aus

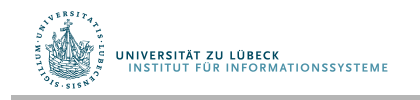

#### Wörterbücher

#### Unterschied zur Menge:

- Elemente (Einträge) bei Wörterbüchern als Attribut-Wert-Paare verstanden
- Iteration über Elemente eines Wörterbuchs in **willkürlicher** Reihenfolge **ohne** Angabe eines Bereichs
	- Über alle Attribute
	- Über alle Werte
	- Über alle Attribut-Wert-Paare

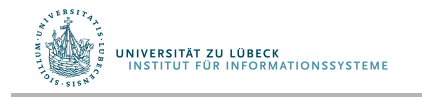

### Hashing (Streuung)

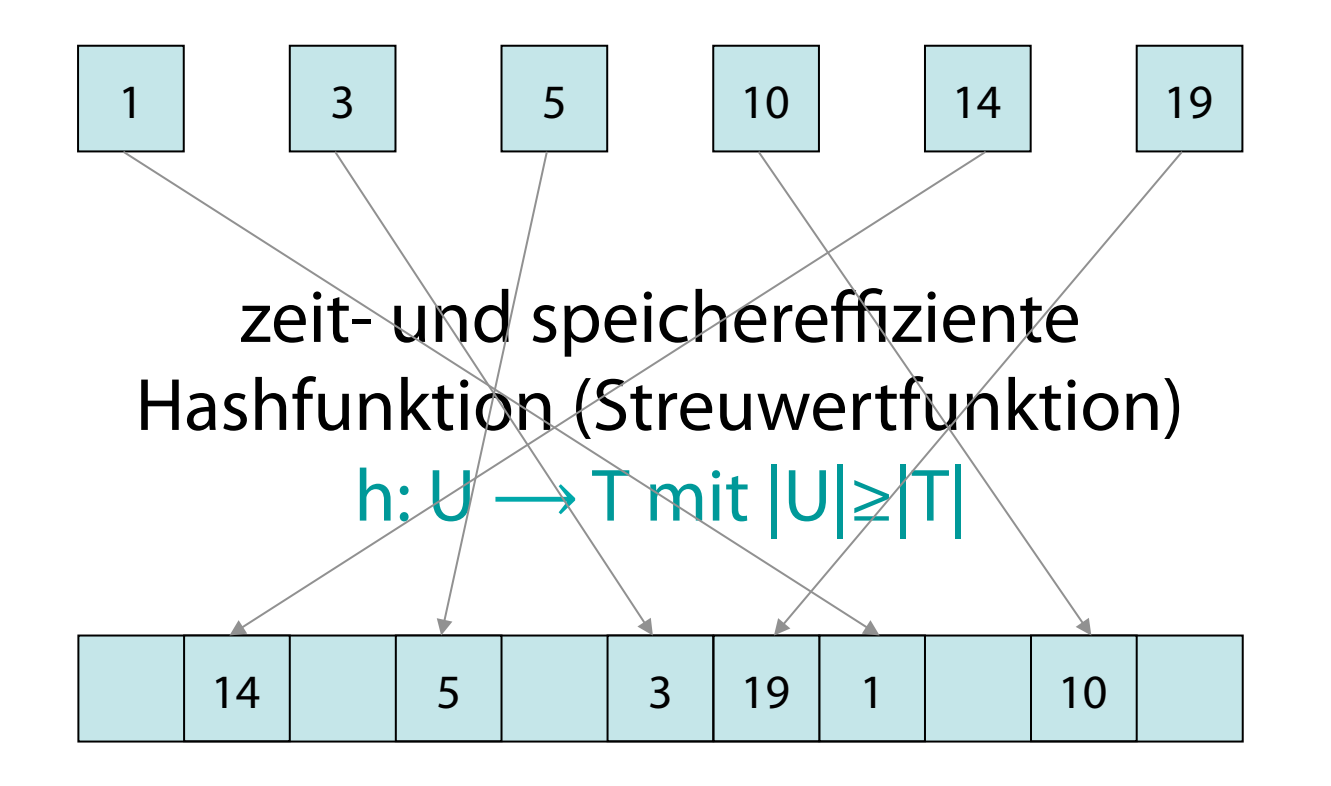

Hashtabelle  $T(T = Indexbereich)$ 

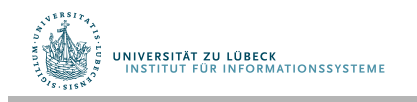

Motivation für den Namen Hashing Zerhacker früher im Sprechfunk eingesetzt (vor der Digitaltechnik) Zerhacken der Sprache in kleine Segmente, die mit einem Ringmodulator in verschiedene Frequenzbereiche verteilt (oder: gestreut) wurden Sprache für einen Zuhörer unverständlich 8

# Hashing: Übliches Anwendungsszenario

- Menge U der potentiellen Schlüssel u "groß"
- Anzahl der Feldelemente length $(T)$  "klein"
- D.h.:  $|U| >>$  length(T), aber nur "wenige"  $u \in U$ werden tatsächlich betrachtet
- Werte u können "groß" sein (viele Bits)
	- Große Zahlen, Tupel mit vielen Komponenten, Bäume, ...
- Werte u können "zerhackt" werden, so dass evtl. nur Teile von u zur einfachen Bestimmung des Index für T betrachtet werden
	- Z.B.: Nur einige Komponenten eines Tupel betrachtet
	- Bäume nur bis zu best. Tiefe betrachtet

UNIVERSITÄT ZU LÜBECK

**ITUT FÜR INFORMATIONSSYSTEM** 

• Sonst Abbildungsvorgang evtl. zu aufwendig

### Hashing

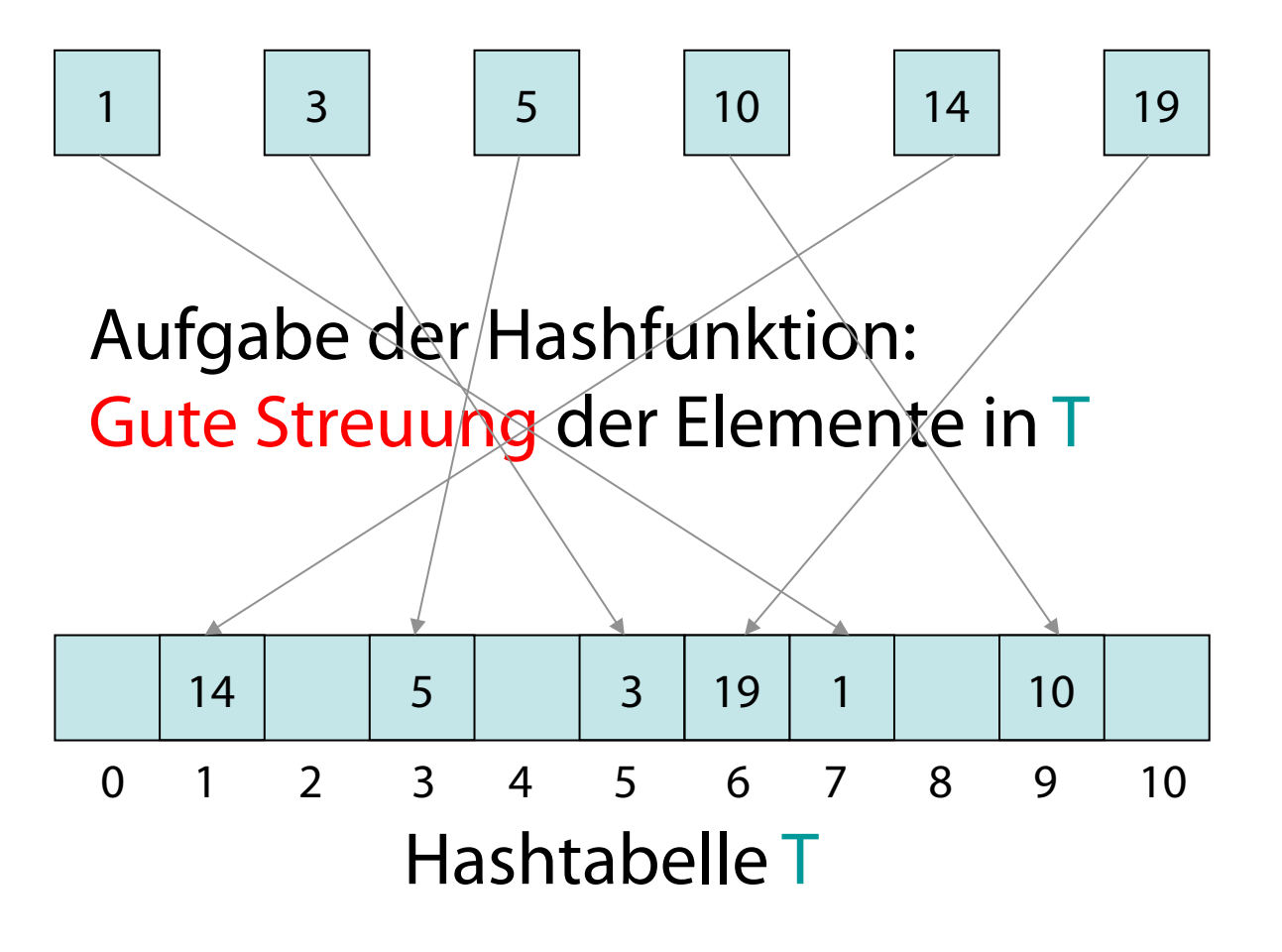

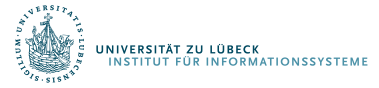

# Hashing (perfekte Streuung)

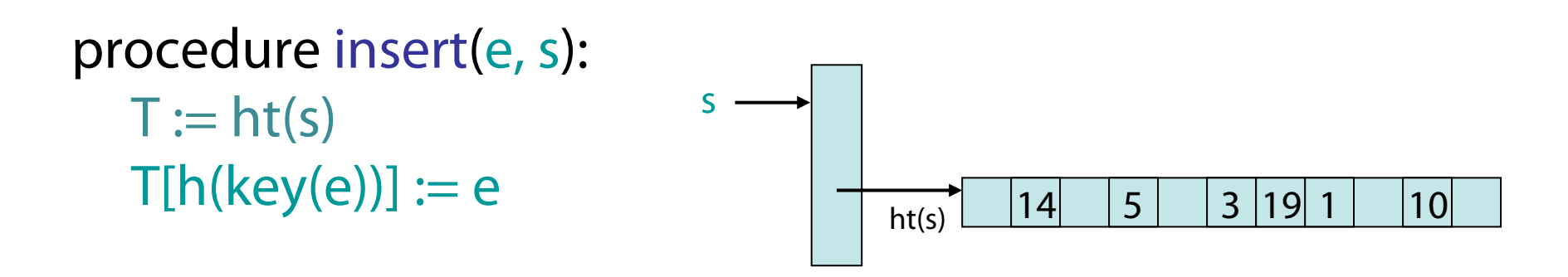

```
procedure delete(k, s): 
T := ht(s)if key(T[h(k)])=k then T[h(k)] := \perp
```

```
function lookup(k, s): 
T := ht(s)return T[h(k)]
```
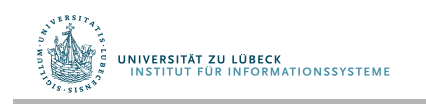

## Hashing (Streuung)

Einige Elemente aus einer Menge U:

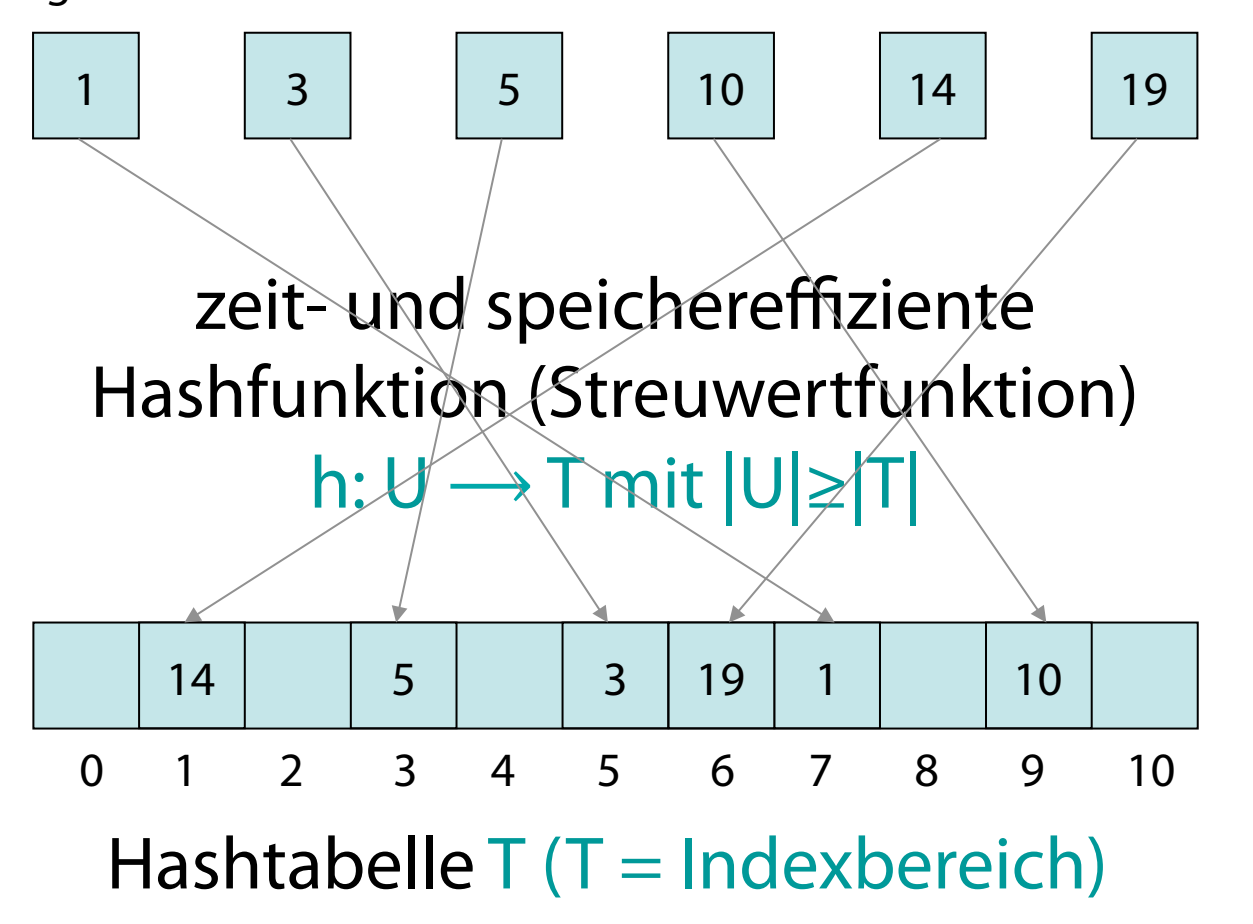

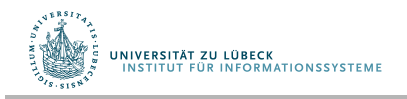

#### Assoziation durch Hashing sowie Iteration

- Elemente von U sind nicht notwendigerweise "nur" Zahlen
- Anwendung eines Schlüsselfunktion key: k=key(e)

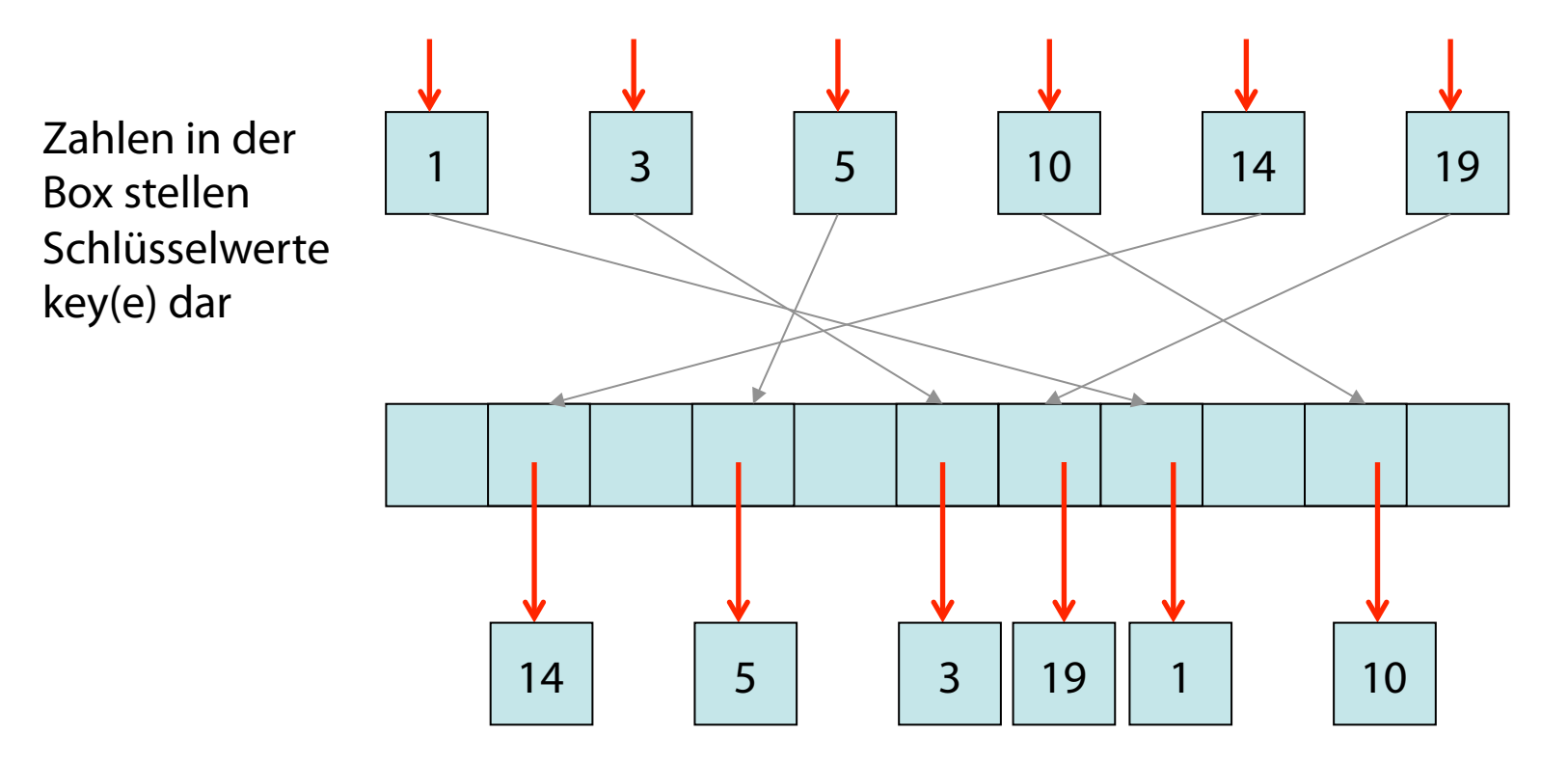

• Schlüssel selbst können auch Objekte sein

.<br>JNIVERSITÄT ZU LÜBECK<br>- INSTITUT FÜR INFORMATIONSSYSTEME

#### insert(e, s) vs. insert(k, e, s)

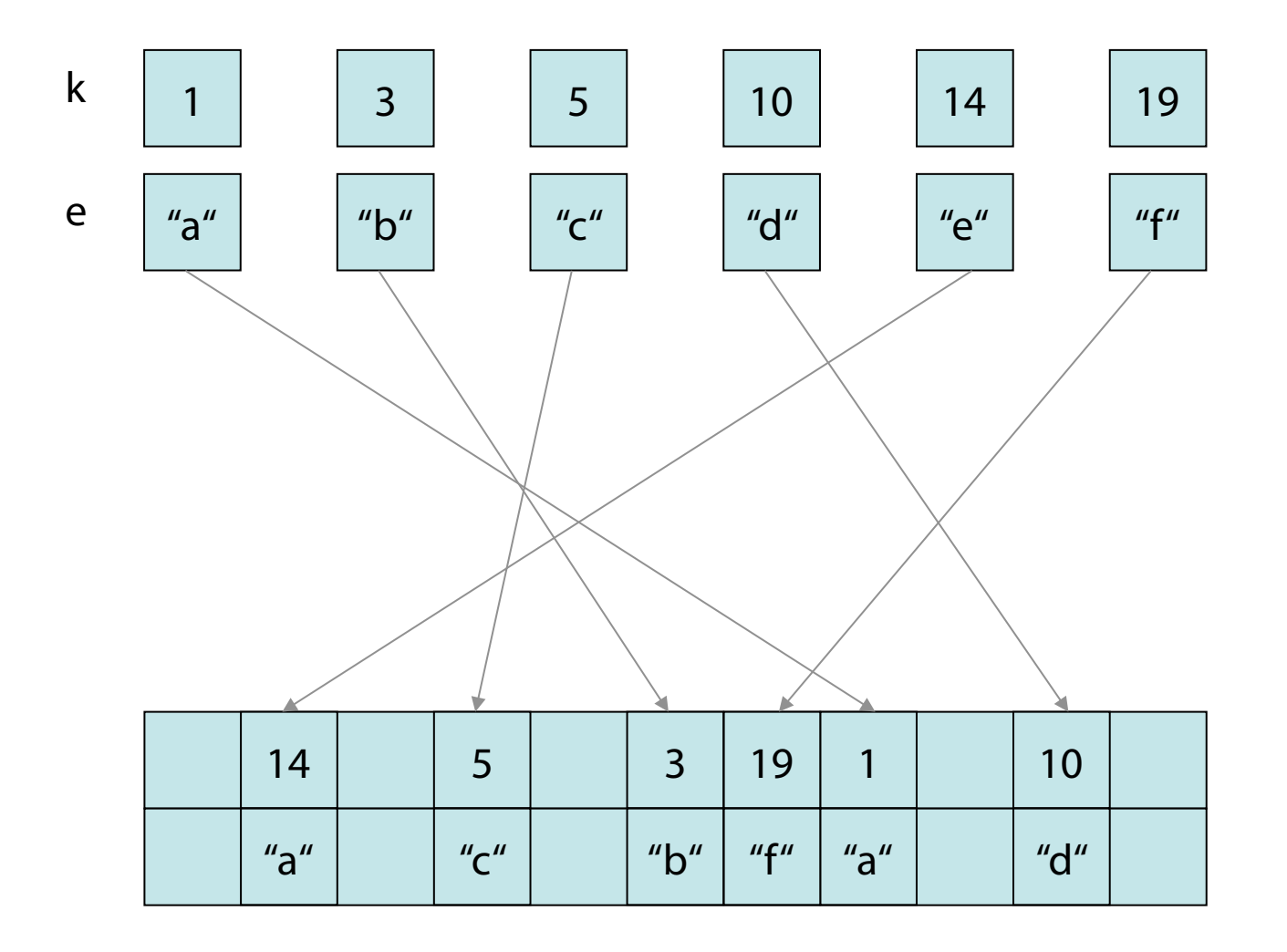

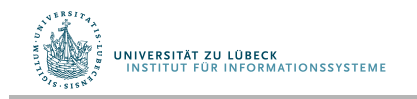

## Praktische Anwendung von insert(k, e, s)

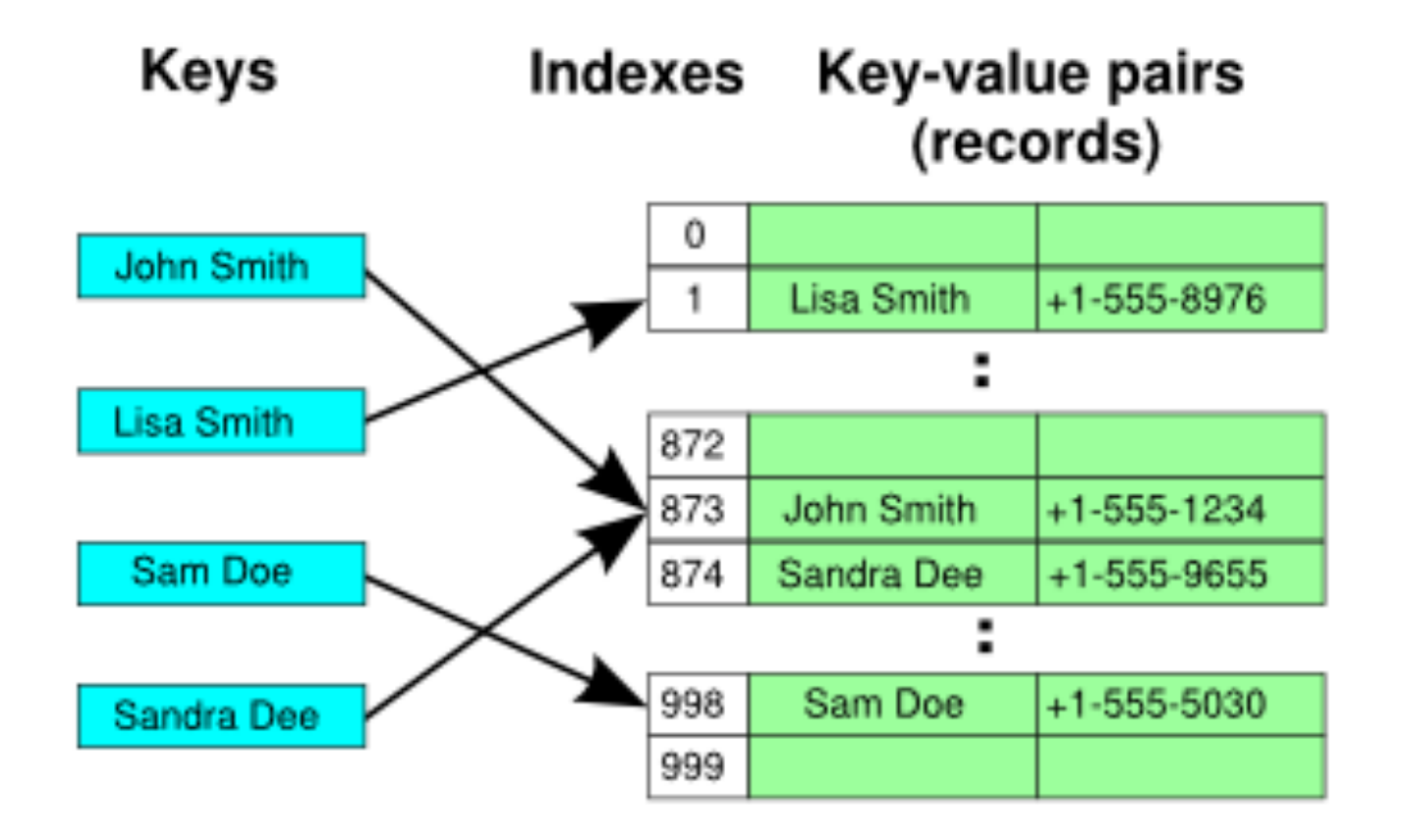

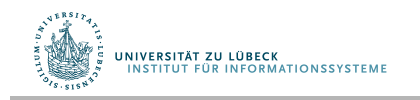

### Hashfunktionen

- Hashfunktionen müssen i.A. anwendungsspezifsch defniert werden (oft für Basisdatentypen Standardimplementierungen angeboten)
- Hashwerte sollen möglichst gleichmäßg gestreut werden (sonst Kollisionen vorprogrammiert) **Falls m keine Primzahl:**
- Ein erstes Beispiel für  $U =$  Integer:
	- **function** h(u) **return** u mod m wobei m=length(T)

UNIVERSITÄT ZU LÜBECK

INSTITUT FÜR INFORMATIONSSYSTEMI

Schlüssel seien alle Vielfache von 10 und Tabellengröße sei 100  $\rightarrow$  Viele Kollisionen

> Warum i.A. nicht?

• Kann man hash auf komplexe Objekte über deren "Adresse" durchführen?

# Hashing zur Assoziation und zum Suchen

Analyse bei perfekter Streuung

• insert:  $O(f(u, h))$  mit  $f(u, h) = 1$ 

für u∈Integer und h hinreichend einfach

- delete: O(f(u, h)) dito
- lookup: O(f(u, h)) dito

Problem: perfekte Streuung Sogar ein Problem: gute Streuung

Fälle:

- Statisches Wörterbuch: nur lookup
- Dynamisches Wörterbuch: insert, delete und lookup

### Hashfunktionen

- Beim Erzeugen einer Hashtabelle kann man die initiale Größe angeben
- Man möchte den Nutzer nicht zwingen, eine Primzahl zu verwenden
- Andere Hashfunktion für  $U =$  Integer:
	- **function** h(u)

#### **return** (u mod p) mod m

wobei  $p>m$  eine "interne" Primzahl und m=length(T) nicht notwendigerweise prim

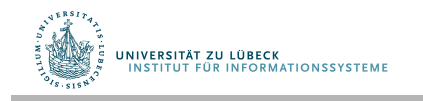

# Hashing mit Verkettung<sup>1</sup> (Kollisionslisten)

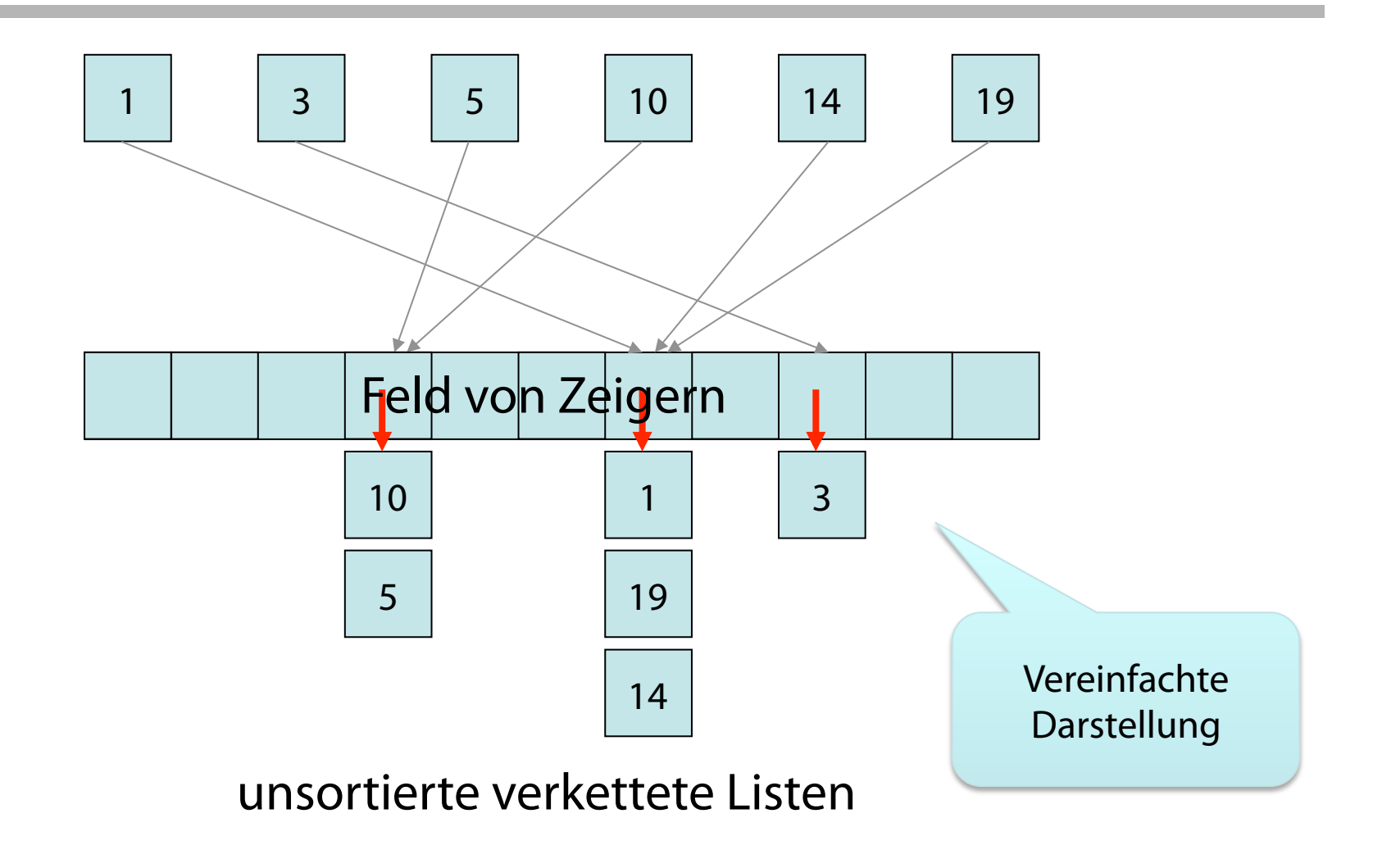

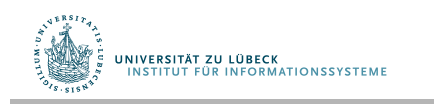

<sup>1</sup> Auch geschlossene Adressierung genannt.

# Hashing mit Verkettung

 $\mathbf{S}$ 

- T: Array [0..m-1] of List
- List: Datenstruktur mit Operationen: insert, delete, lookup

procedure insert(e, s):

 $T := ht(s); insert(e, T[h(key(e))])$ 

procedure delete(k, s):  $T := ht(s);$  delete(k,  $T[h(k)])$ 

```
function lookup(k, s): 
T := ht(s)return T[h(k)].lookup(k)
```
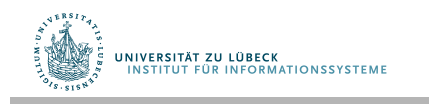

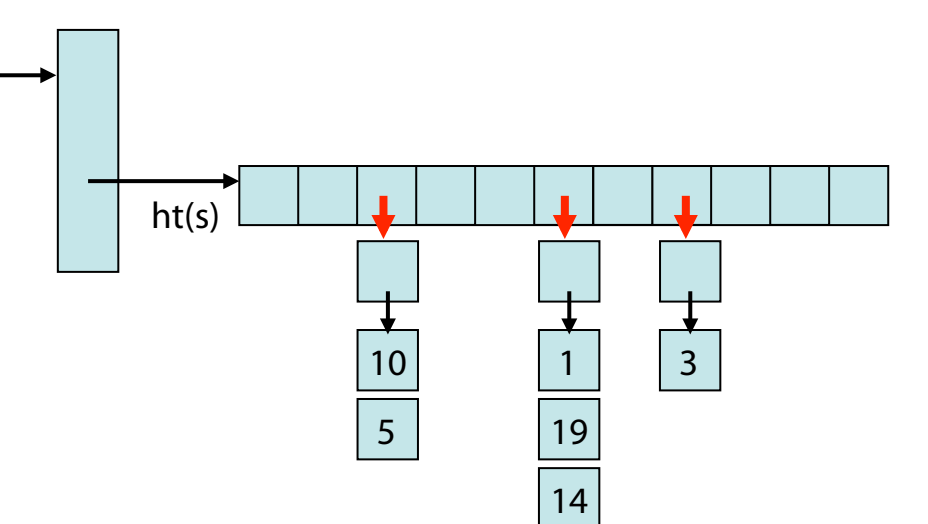

# Analyse der Komplexität bei Verkettung

- Sei  $\alpha$  die durchschnittliche Länge der Listen, dann
	- $\Theta(1+\alpha)$  für
		- erfolglose Suche und
		- Einfügen (erfordert überprüfen, ob Element schon eingefügt ist)
	- Θ(1+α) für erfolgreiche Suche
- Kollisionslisten im Folgenden nur durch das erste Element direkt im Feld dargestellt

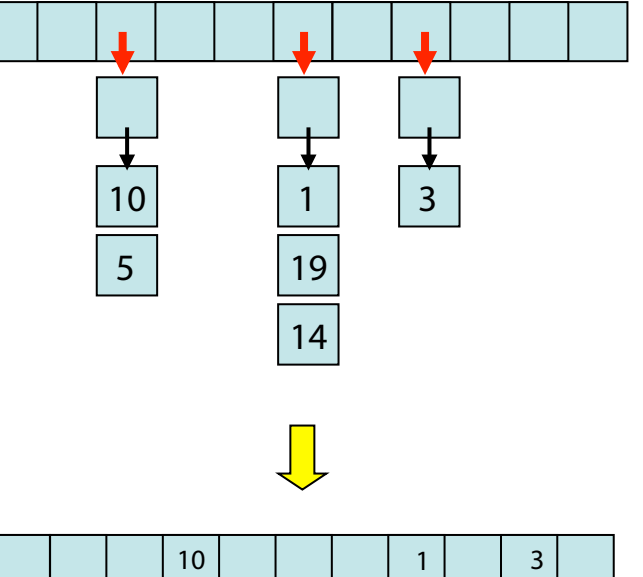

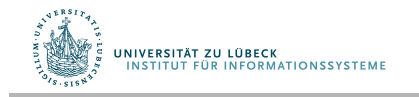

#### Dynamisches Wörterbuch

Problem: Hashtabelle kann zu groß oder zu klein sein (sollte nur um konstanten Faktor abweichen von der Anzahl der Elemente)

Lösung: Reallokation

- Wähle neue geeignete Tabellengröße
- Wähle neue Hashfunktion
- Übertrage Elemente auf die neue Tabelle
	- Jeweils mit Anwendung der (neuen) Hashfunktion
	- In den folgenden Darstellung ist dieses nicht gezeigt!

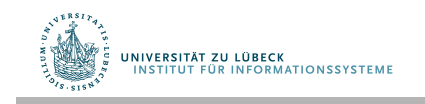

Vereinfachung! (evtl. für Hashtabelle schon ab n>m/2 nötig)

- Tabellenverdopplung (n>m):
	- 0 | 1 | 2 | 3 |  $\vert$  | 0 | 1 | 2 | 3
- Tabellenhalbierung (n≤m/4):

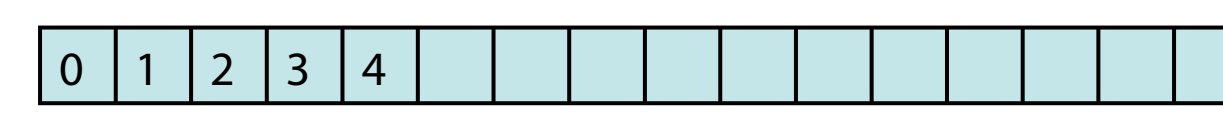

- Von  $0 1 1 2 3$ 
	- Nächste Verdopplung: > n insert Ops
	- Nächste Halbierung: > n/2 delete Ops

**UNIVERSITÄT ZU LÜBECK<br>INSTITUT FÜR INFORMATIONSSYSTEME** 

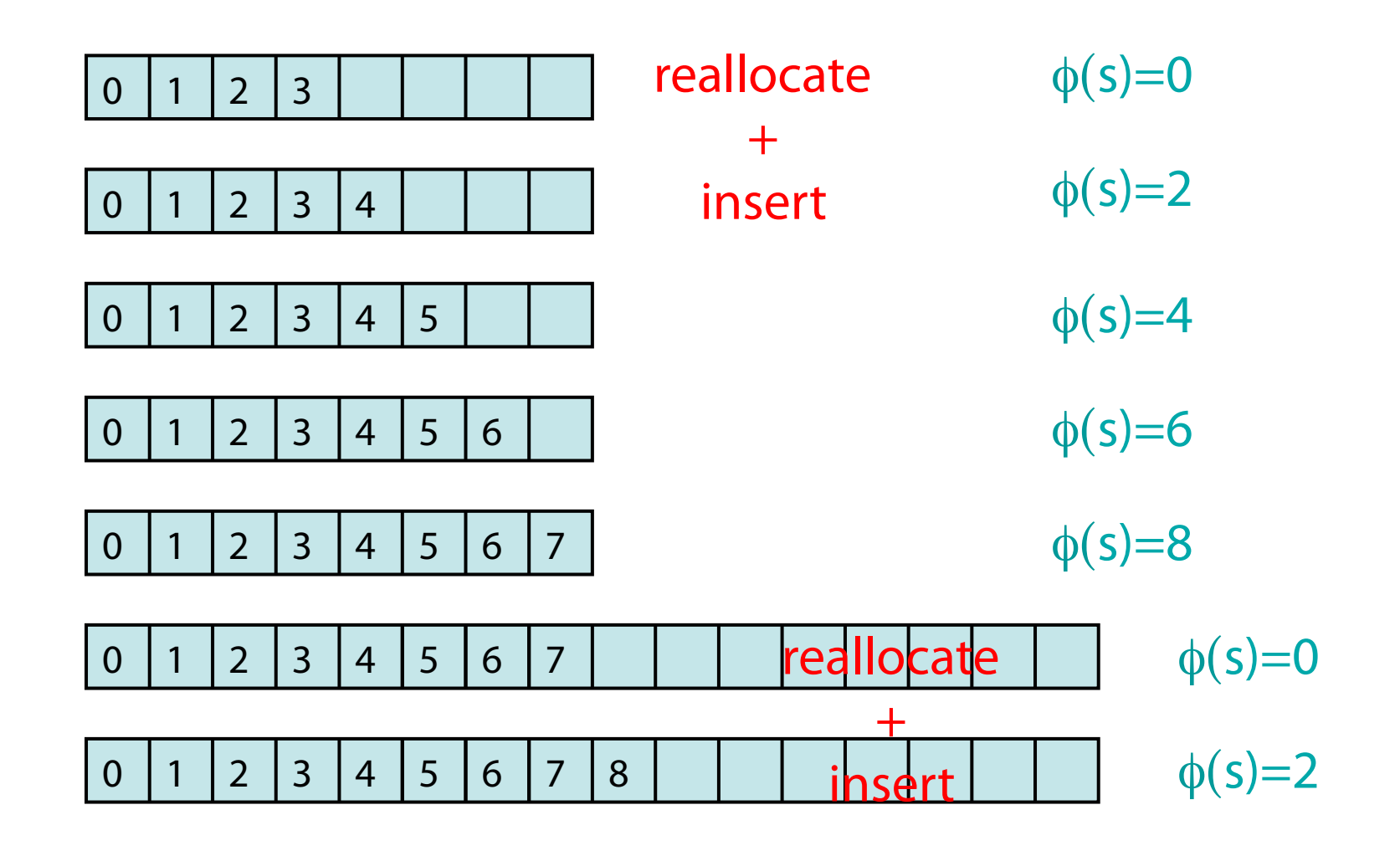

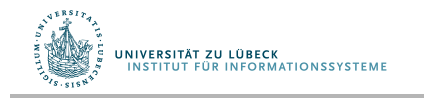

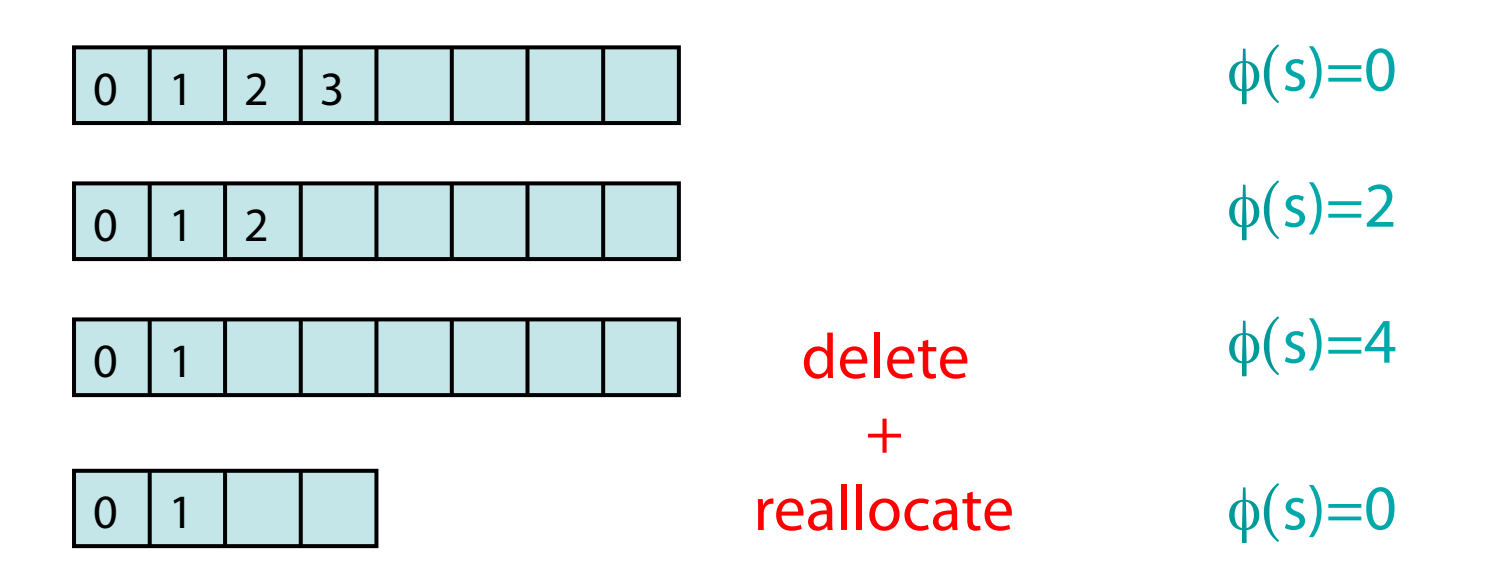

Generelle Formel für φ(s): (w<sub>s</sub>: Feldgröße von s, ns: Anzahl Einträge)  $\phi(s) = 2|w_{s}/2 - n_{s}|$ 

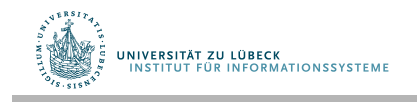

Generelle Formel für φ(s): (w<sub>s</sub>: Feldgröße von s, n<sub>s</sub>: Anzahl Einträge)  $\phi(s) = 2|w_s/2 - n_s|$ 

#### Theorem:

Sei  $\Delta \phi = \phi(s') - \phi(s)$  für s  $\rightarrow$  s'. Für die amortisierten Laufzeiten gilt:

- insert:  $t_{ins} + \Delta \phi = O(1)$
- delete:  $t_{dd} + \Delta \phi = O(1)$

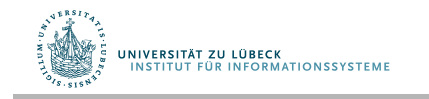

Problem: Tabellengröße m sollte prim sein (für gute Verteilung der Schlüssel) Wie fnden wir Primzahlen?

#### Lösung:

- Für jedes k gibt es Primzahl in  $[k^3,(k+1)^3]$
- Wähle Primzahlen m, so dass  $m \in [k^3, (k+1)^3]$
- Jede nichtprime Zahl in  $[k^3,(k+1)^3]$  muss Teiler < $\sqrt{(k+1)^3}$ haben
	- $\rightarrow$  erlaubt effiziente Primzahlfindung

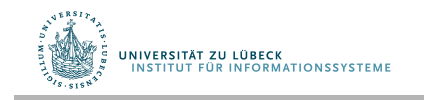

# Offene Adressierung

- Bei Kollision speichere das Element "woanders" in der Hashtabelle
- Vorteile gegenüber Verkettung
	- Keine Verzeigerung
	- Schneller, da Speicherallokation für Zeiger relativ langsam
- Nachteile
	- Langsamer bei Einfügungen
		- Eventuell sind mehrere Versuche notwendig, bis ein freier Platz in der Hashtabelle gefunden worden ist
	- Tabelle muss größer sein (maximaler Füllfaktor kleiner) als bei Verkettung, um konstante Komplexität bei den Basisoperationen zu erreichen

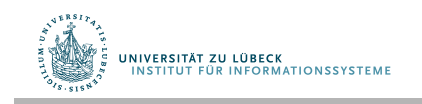

# Offene Adressierung

- Eine *Sondierungssequenz* ist eine Sequenz von Indizes in der Hashtabelle für die Suche nach einem Element
	- $h_0(x)$ ,  $h_1(x)$ , ...
	- Sollte jeden Tabelleneintrag genau einmal besuchen
	- Sollte wiederholbar sein
		- so dass wir wiederfnden können, was wir eingefügt haben
- Hashfunktion
	- $h_i(x) = (h(x) + f(i)) \text{ mod } m$
	- $f(0) = 0$  Position des 0-ten Versuches
	- $-$  f(i) "Distanz des i-ten Versuches relativ zum 0-ten Versuch"

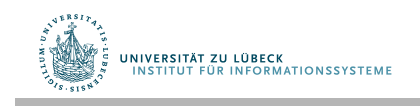

# Lineares Sondieren

• f(i) ist eine lineare Funktion von i, z.B.  $f(i) = i$ i-ter Versuchsindex 0-ter Versuchsindex  $+ i$ Linear probing: 0-ter Versuch 1-ter Versuch 2-ter Versuch 3-ter Versuch …Sondierungssequenz: +0, +1, +2, +3, +4, … besetzt besetzt besetzt frei  $\left| \leftarrow \right|$  Füge x hier ein  $h_i(x) = (h(x) + i) \text{ mod } m$ besetzt besetzt besetzt

Fahre fort bis ein freier Platz gefunden ist

#fehlgeschlagene Versuche als eine Messgröße der Performanz

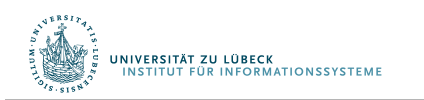

# Hashing with Linearer Sondierung (Linear Probing)

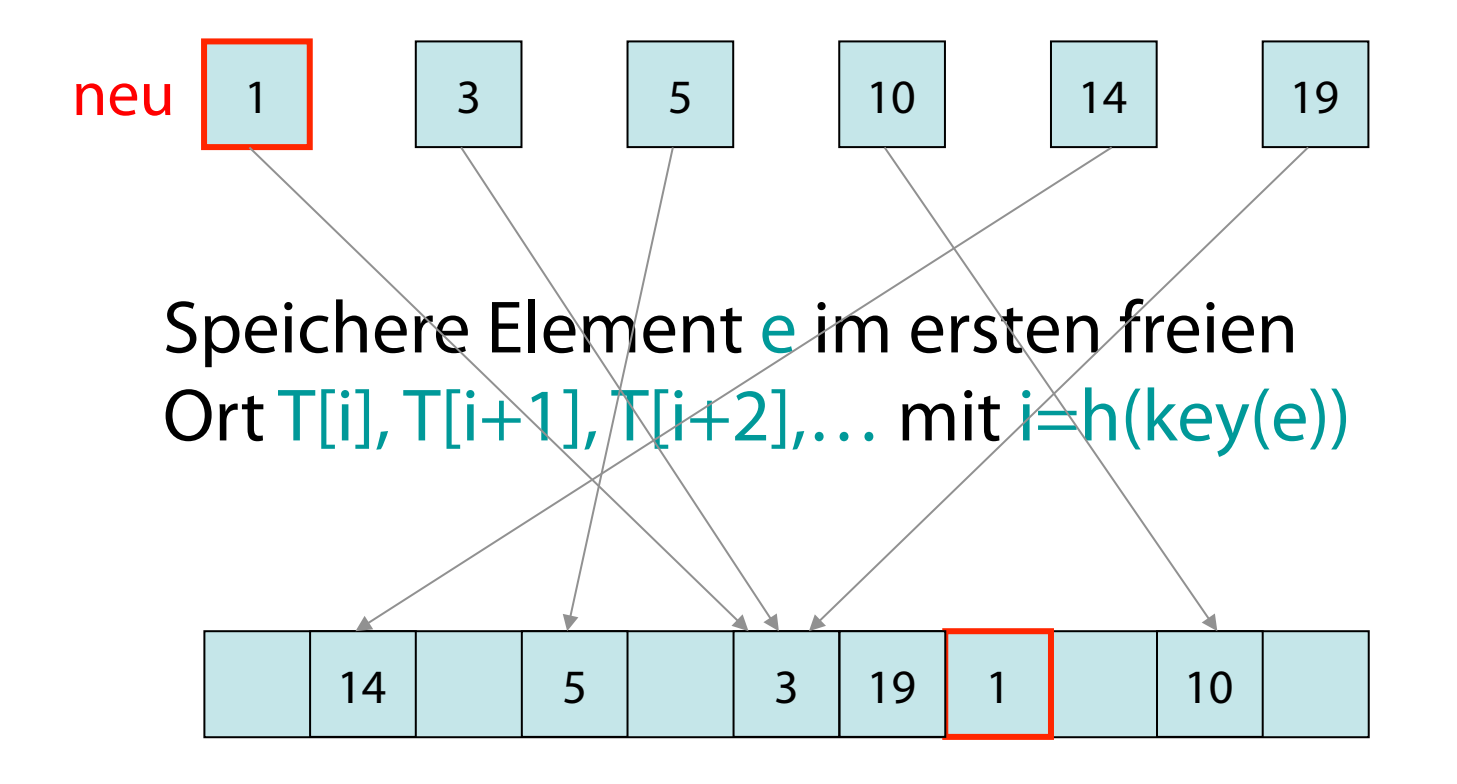

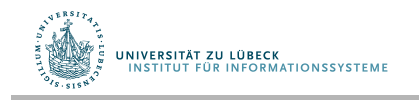

# Hashing with Linearer Sondierung

```
T: Array [0..m-1] of Element // m>n
```

```
procedure insert(e, s) 
T := ht(s); i := h(key(e))while T[i] \ll 1 & key(T[i] \ll 1 key(e) do
   i := (i+1) \mod mT[i] := e
```

```
function lookup(k, s): 
 i:=h(k); T:=ht(s)
 while T[i]<>⊥ & key(T[i])<>k do 
   i:=(i+1) \mod mreturn T[i]
```
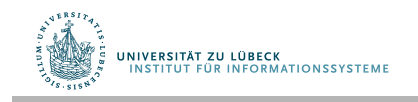

# Hashing with Linearer Sondierung

Problem: Löschen von Elementen

#### Lösungen:

- 1. Verbiete Löschungen
- 2. Markiere Position als gelöscht mit speziellem Zeichen (ungleich ⊥)
- 3. Stelle die folgende Invariante sicher: Für jedes  $e \in S$  mit idealer Position i=h(key(e)) und aktueller Position j gilt

T[i],T[i+1]…,T[j] sind besetzt

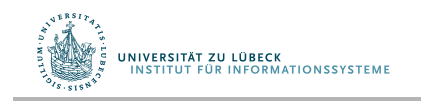

### Beispiel für Lösch-Operation

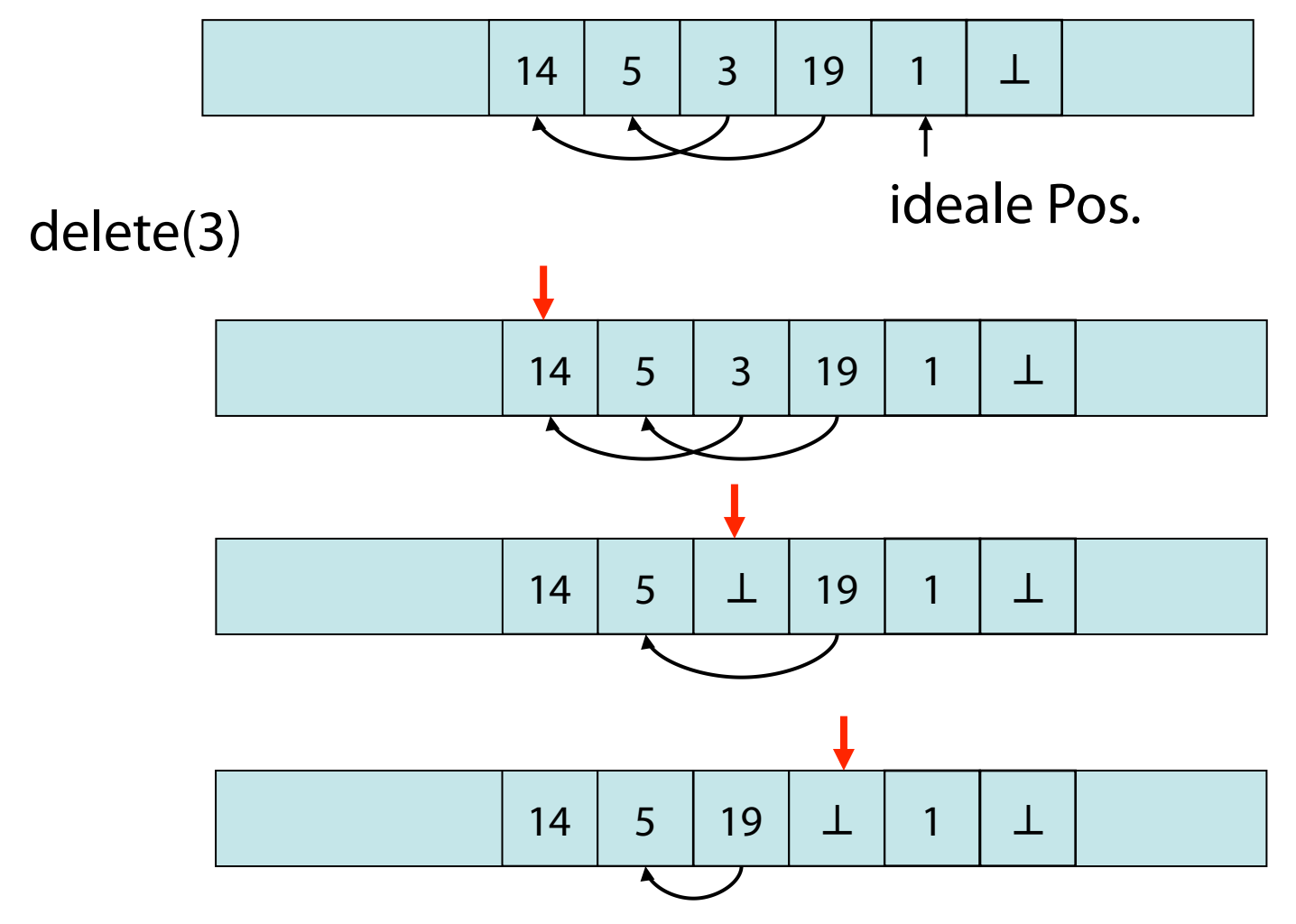

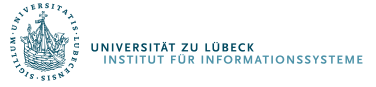

# Hashing with Linearer Sondierung

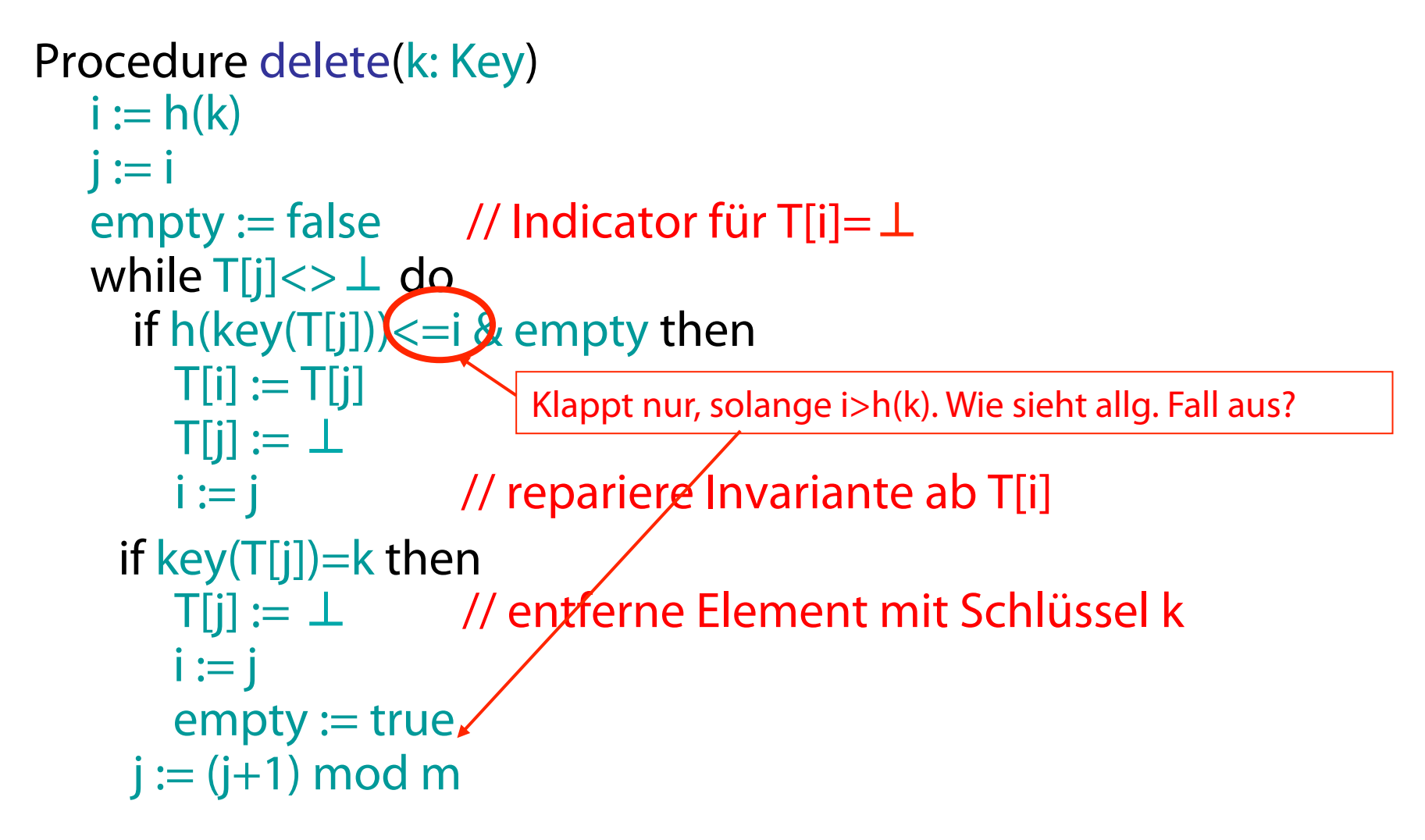

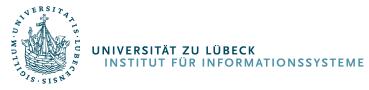

# Nachteile der Linearen Sondierung

- Sondierungssequenzen werden mit der Zeit länger
	- Schlüssel tendieren zur Häufung in einem Teil der Tabelle
	- Schlüssel, die in den Cluster gehasht werden, werden an das Ende des Clusters gespeichert (und vergrößern damit den Cluster)
	- Seiteneffekt
		- Andere Schlüssel sind auch betroffen, falls sie in die Nachbarschaft gehasht werden

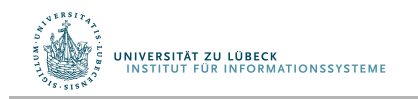

## Analyse der offenen Adressierung

- Sei  $\alpha = n/m$  mit n Anzahl eingefügter Elemente und m Größe der Hashtabelle
	- α wird auch *Füllfaktor* der Hashtabelle genannt
- Anzustreben ist  $\alpha \leq 1$
- Unterscheide erfolglose und erfolgreiche Suche

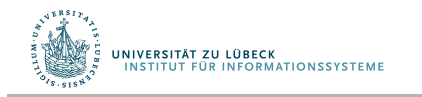

### Analyse der erfolglosen Suche

Behauptung: Im typischen Fall O(1/ (1-α))

- Bei 50% Füllung ca. 2 Sondierungen nötig
- Bei 90% Füllung ca. 10 Sondierungen nötig

Beweis: An der Tafel

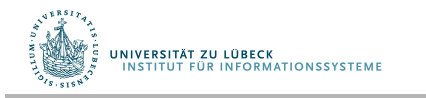

#### Beweis [AuD M. Hofmann LMU 06]

Sei  $X$  eine Zufallsvariable mit Werten aus N.

Dann ist

$$
E[X]:=\sum_{i=0}^\infty i \Pr\{X=i\}=\sum_{i=1}^\infty \Pr\{X\geq i\}
$$

Dies deshalb, weil  $Pr{X \geq i} = \sum_{j=i}^{\infty} Pr{X = j}.$ 

Daher ergibt sich für die erwartete Suchdauer  $D$ :

$$
D = \sum_{i=1}^{\infty} \Pr\{N \text{,} \text{Mehrals } i \text{ Versuche finden statt"}\}
$$

 $\Pr\{N\$ de als i Versuche finden statt" $\} = \frac{n}{m} \cdot \frac{n-1}{m-1} \cdots \frac{n-i+1}{m-i+1} \leq \alpha^{i}$ Also,  $D \leq \sum_{i=1}^{\infty} \alpha^i = 1/(1 - \alpha)$ .

### Analyse der erfolgreichen Suche

Behauptung: Im durchschnittlichen Fall  $O(1/\alpha \ln (1/(1-\alpha)))$ 

- Bei 50% Füllung ca. 1,39 Sondierungen nötig
- Bei 90% Füllung ca. 2,56 Sondierungen nötig

Beweis: An der Tafel

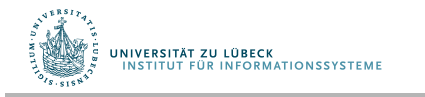

#### Beweis aus [CLRS]

**Proof** A search for a key  $k$  reproduces the same probe sequence as when the element with key k was inserted. By Corollary 11.7, if k was the  $(i + 1)$ st key inserted into the hash table, the expected number of probes made in a search for  $k$ is at most  $1/(1 - i/m) = m/(m - i)$ . Averaging over all *n* keys in the hash table gives us the expected number of probes in a successful search:

$$
\frac{1}{n} \sum_{i=0}^{n-1} \frac{m}{m-i} = \frac{m}{n} \sum_{i=0}^{n-1} \frac{1}{m-i}
$$
  
\n
$$
= \frac{1}{\alpha} \sum_{k=m-n+1}^{m} \frac{1}{k}
$$
  
\n
$$
\leq \frac{1}{\alpha} \int_{m-n}^{m} (1/x) dx \text{ (by inequality (A.12))}
$$
  
\n
$$
= \frac{1}{\alpha} \ln \frac{m}{m-n}
$$
  
\n
$$
= \frac{1}{\alpha} \ln \frac{1}{1-\alpha}.
$$

# Zufälliges Sondieren

- Wähle den jeweils nächsten Feldindex nach einer (reproduzierbaren) Zufallsfolge
	- Sehr rechenaufwendig
- Für jeden Schlüssel k wähle genügend lange zufällige Versatzfolge f(i) und speichere Folge f(i) zur Verwendung bei erneutem Hash von k
	- Sehr speicheraufwendig
	- Man hat auch ein Bootstrap-Problem, da die Assoziation  $Key\rightarrow$ Indexfolge mittels Hashing erfolgen wird

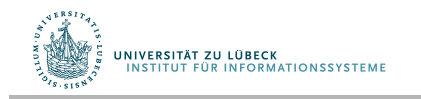

#### Vergleich mit zufälligem Sondieren

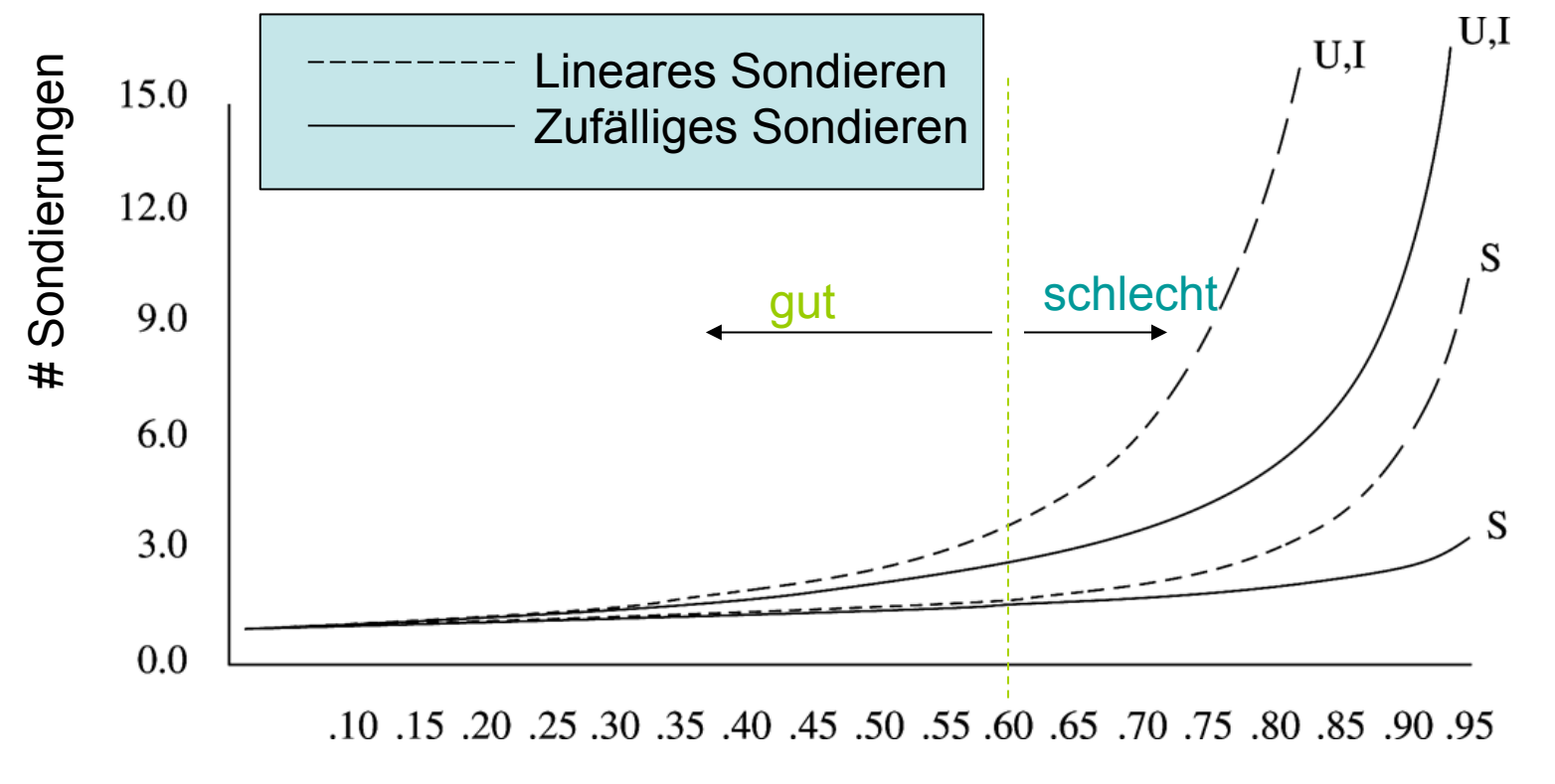

Füllfaktor α

U – Erfolglose Suche S – Erfolgreiche Suche **I Einfügen IONSSYSTEME** 

**IM FOCUS DAS LEBEN** 42

# Quadratisches Sondieren

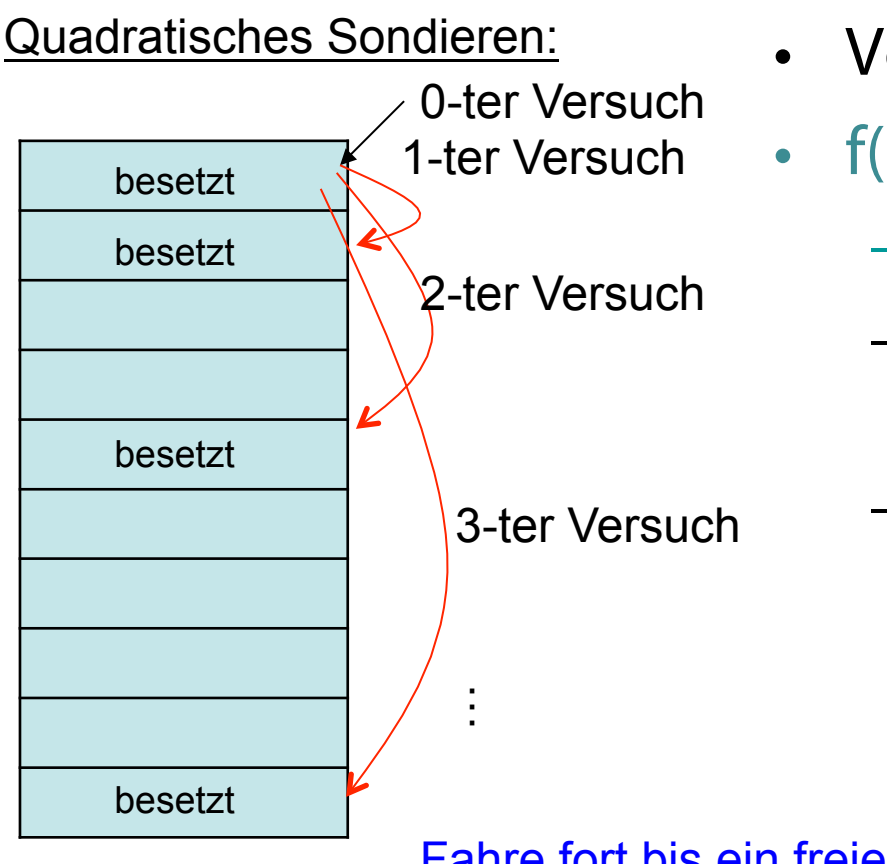

- Vermeidet primäres Clustering
- f(i) ist quadratisch in i z.B.,  $f(i) = i^2$ 
	- $h_i(x) = (h(x) + i^2) \text{ mod } m$
	- Sondierungssequenz:  $+0, +1, +4, +9, +16, \ldots$
	- Allgemeiner:  $f(i) = c_1 \cdot i + c_2 \cdot i^2$

Fahre fort bis ein freier Platz gefunden ist

#fehlgeschlagene Versuche ist eine Meßgröße für Performanz

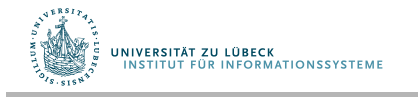

# Löschen von Einträgen bei offener Adressierung

- Direktes Löschen unterbricht Sondierungskette
- Mögliche Lösung:
	- a) Spezieller Eintrag "gelöscht". Kann zwar wieder belegt werden, unterbricht aber Sondierungsketten nicht. Nachteil bei vielen Löschungen: Lange Sondierungszeiten
	- b) Umorganisieren. Kompliziert, sowie hoher Aufwand

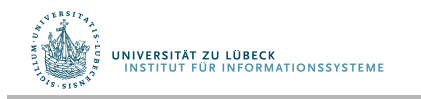

# Analyse Quadratisches Sondieren

- Schwierig
- Theorem
	- Wenn die Tabellengröße eine Primzahl ist und der Füllfaktor höchstens ½ ist, dann fndet Quadratisches Sondieren immer einen freien Platz
	- Ansonsten kann es sein, dass Quadratisches Sondieren keinen freien Platz fndet, obwohl vorhanden
- Damit  $\alpha_{\text{max}} \leq \frac{1}{2}$  für quadratisches Sondieren

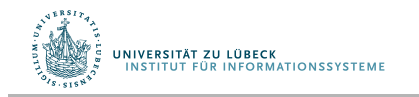

### Doppel-Hashing

- Benutze eine zweite Hashfunktion für alle Versuche außer dem ersten  $f(i) = i \cdot h'(x)$
- Gute Wahl von h'?
	- Sollte niemals 0 ergeben
	- $h'(x) = p (x \mod p)$  mit p Primzahl < m
- Beispiel für m=10.
	- $h_0(49) = (h(49) + f(0)) \text{ mod } 10 = 9$
	- $-h<sub>1</sub>(49) = (h(49) + 1 \cdot (7 49 \text{ mod } 7)) \text{ mod } 10 = 6 \text{ für } p=7$

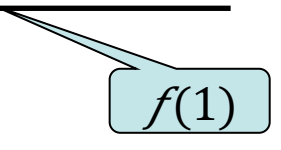

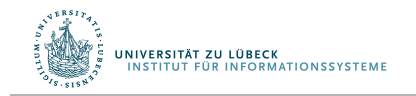

# Praktische Effizienz von doppeltem Hashing

- Hashtabelle mit 538 051 Einträgen (Endfüllgrad 99,95%) 99,8 % -> 358  $\blacktriangleright$
- $\triangleright$  Mittlere Anzahl Kollisionen  $\eta$  pro Einfügen in die Hashtabelle:

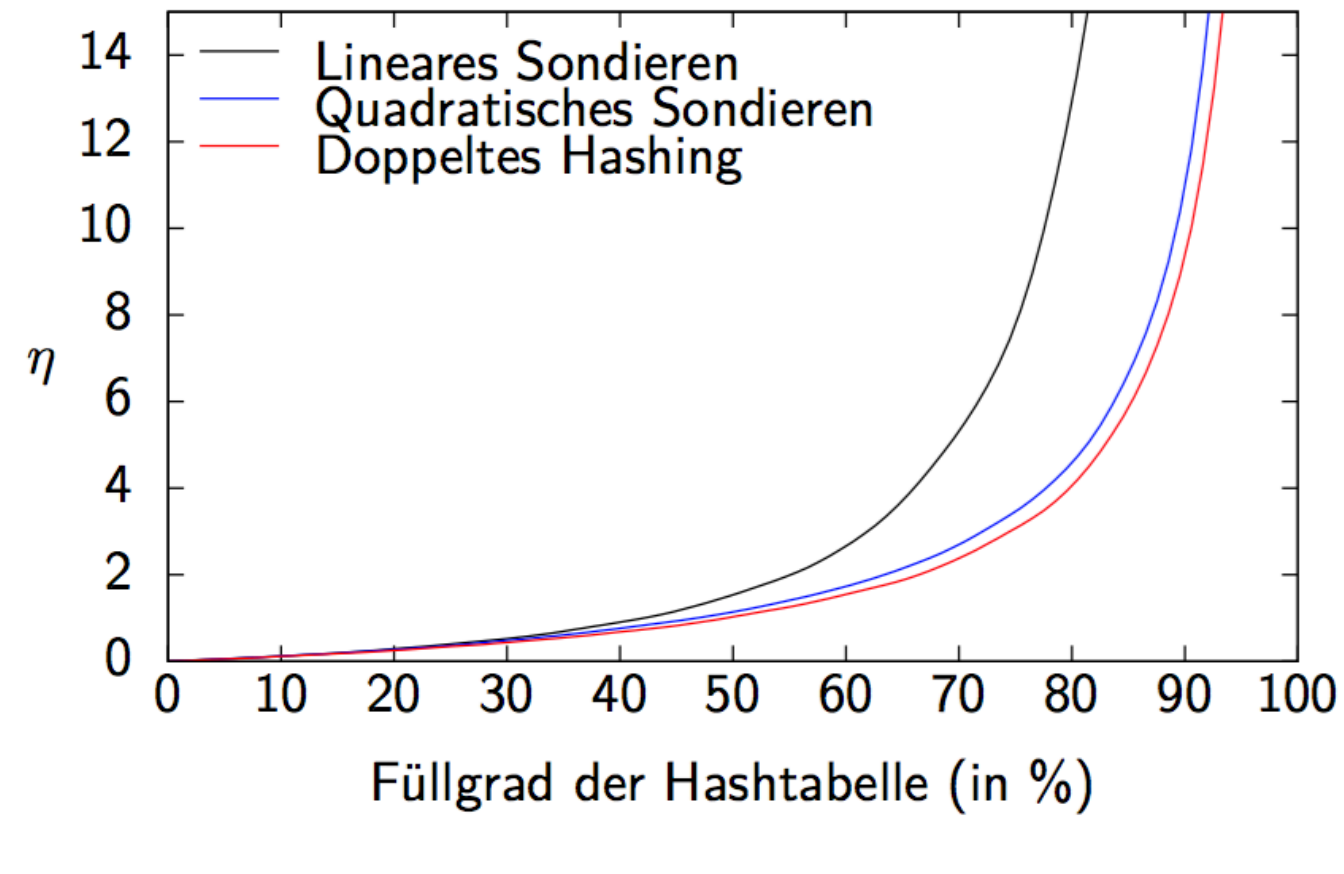

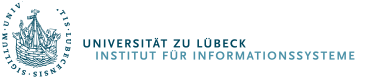

47 © Joost-Pieter Katoen RWTH Aachen

## Analyse Hashing

- Messreihen zeigen, dass Doppel-Hashing fast genauso gut ist wie zufälliges Sondieren
- Zweite Hashfunktion benötigt zusätzliche Zeit zum Berechnen
- Doppeltes Hashing ist langsamer als Überlaufketten und lineares Sondieren bei dünn besetzten Tabellen, jedoch wesentlich schneller als lineares Sondieren, wenn der Füllgrad der Tabelle zunimmt
- Generell: Hashing ist bedeutend schneller ist in Bäumen
	- Aber: Keine Bereichsanfragen

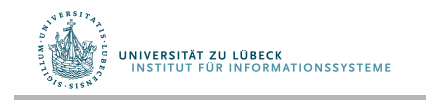

# Zusammenfassung: Hashing

- Basisoperation (Suchen, Einfügen, Löschen) in O(1)
- Güte des Hashverfahrens beeinfusst durch
	- Hashfunktion
	- Verfahren zur Kollisionsbehandlung
		- Verkettung
		- Offene Adressierung
			- Lineares/Quadratisches Sondieren, Doppel-Hashing
	- Füllfaktor
		- Dynamisches Wachsen

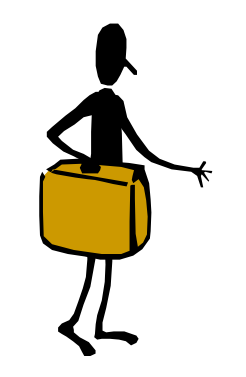

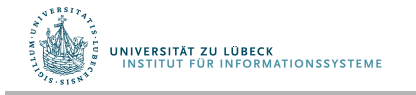

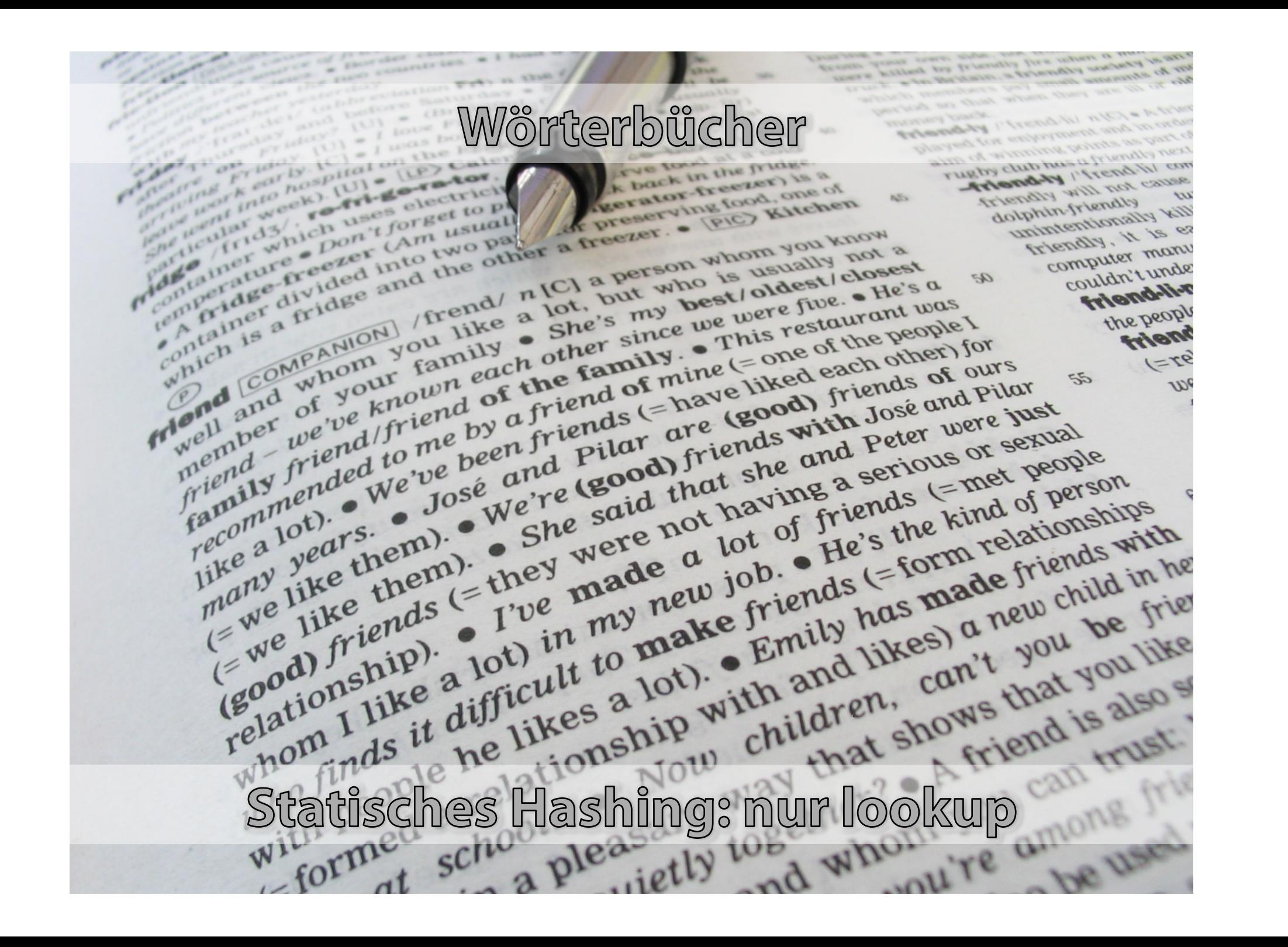

#### Statisches Wörterbuch

Ziel: perfekte Hashtabelle

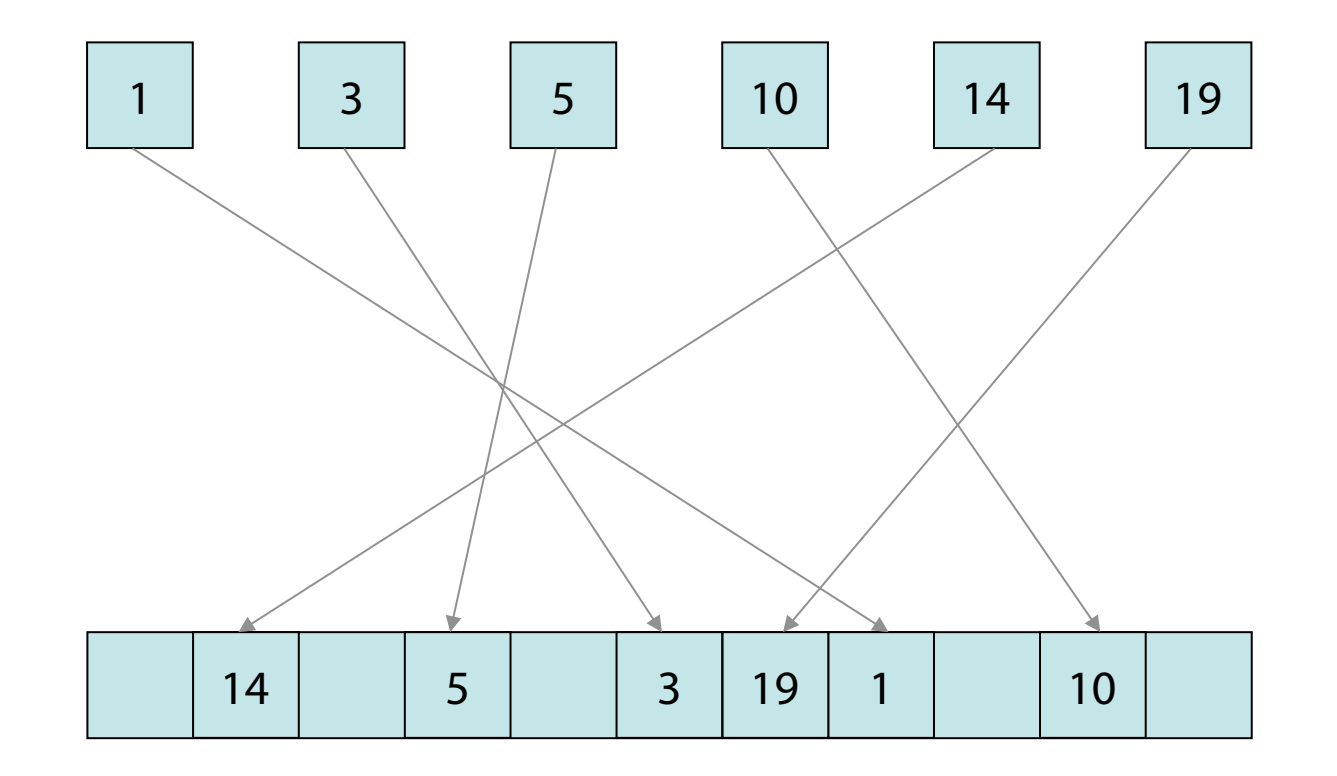

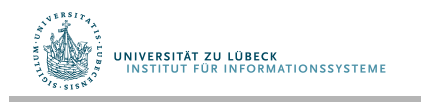

#### Statisches Wörterbuch (FKS-Hashing)

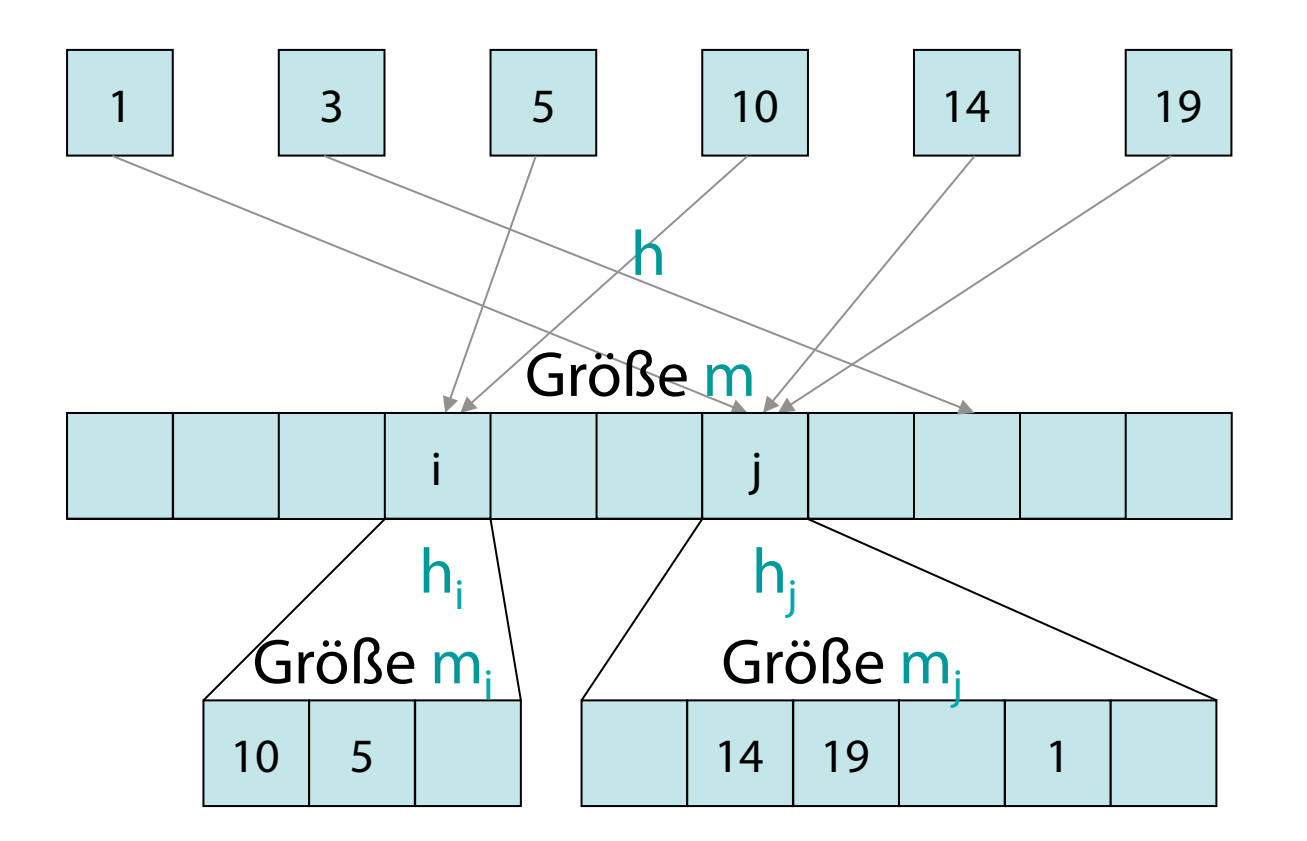

#### Keine Kollisionen in Subtabellen

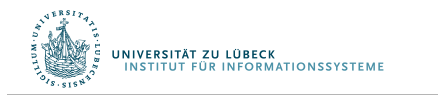

Michael Fredman, János Komlós, Endre Szemerédi, Storing a Sparse Table with O(1) Worst Case Access Time, Journal of the ACM, Volume 31, Issue 3, **1984** 

#### Statisches Wörterbuch

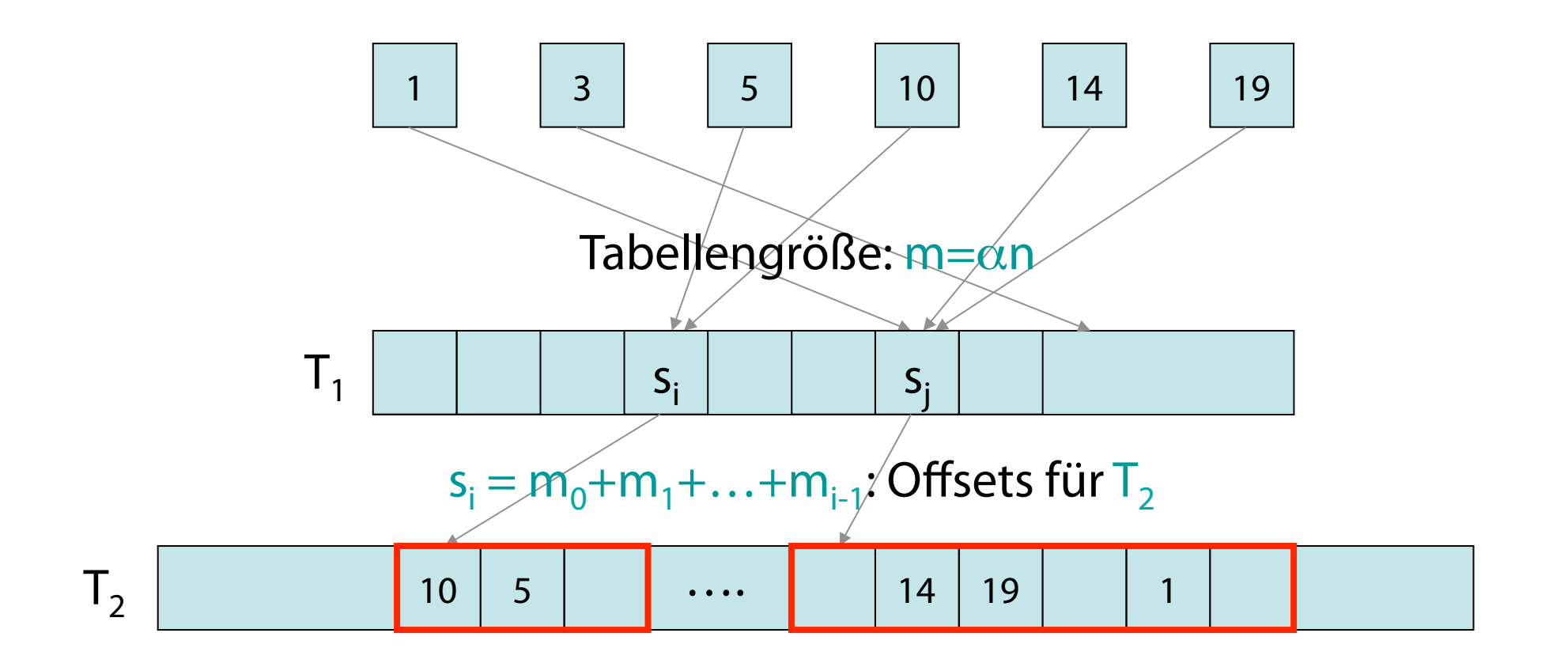

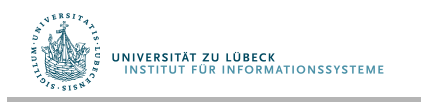

Theorem: Für jede Menge von n Schlüsseln gibt es eine perfekte Hashfunktion der Größe Θ(n), die in erwarteter Zeit Θ(n) konstruiert werden kann.

#### Sind perfekte Hashfunktionen auch dynamisch konstruierbar??

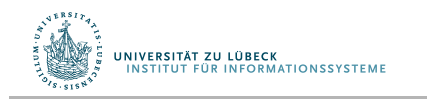

#### Perfektes Hashing zur Identifkation

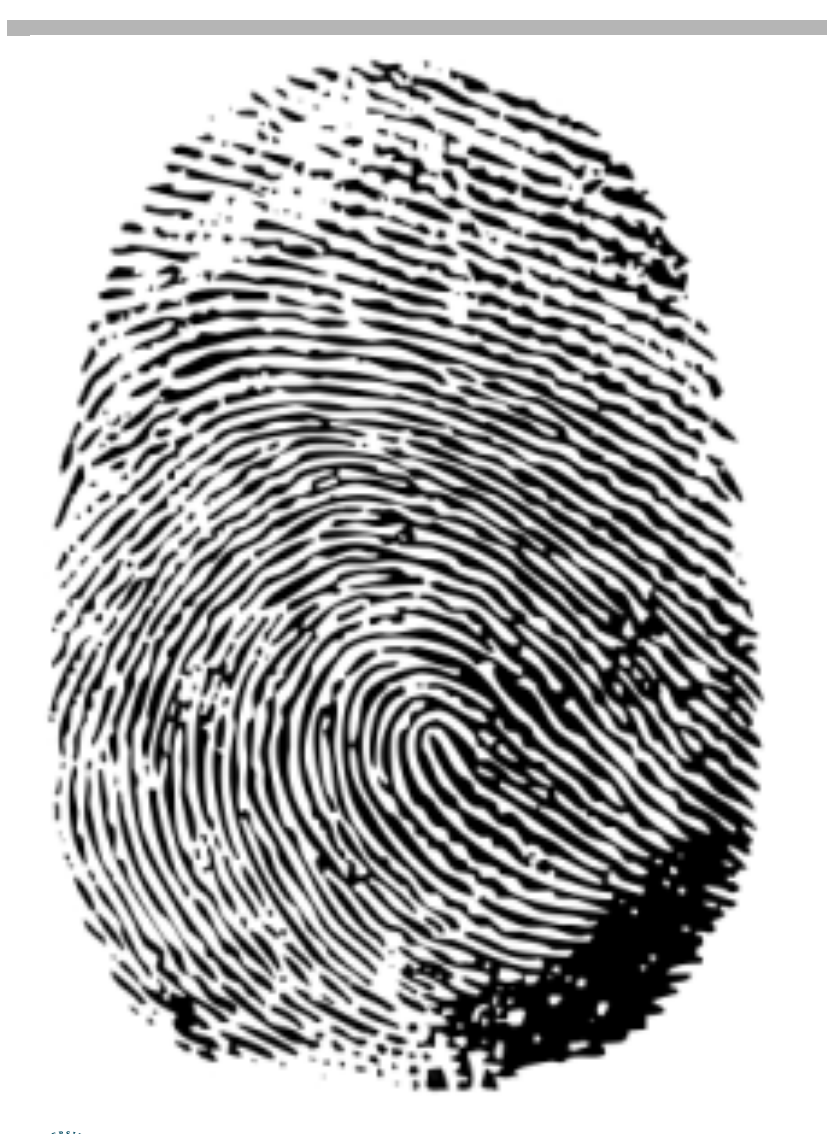

79054025  $255fb1a2$ 6e4bc422 aef54eb4

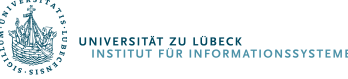

# Hashing: Prüfsummen und Verschlüsselung

- Bei Prüfsummen verwendet man Hashwerte, um Übertragungsfehler zu erkennen
	- Bei guter Hashfunktion sind Kollisionen selten,
	- Änderung weniger Bits einer Nachricht (Übertragungsfehler) sollte mögl. anderen Hashwert zur Folge haben
- In der Kryptologie werden spezielle kryptologische Hashfunktionen verwendet, bei denen zusätzlich gefordert wird, dass es praktisch unmöglich ist, Kollisionen absichtlich zu finden ( $\rightarrow$  SHAx, MD5)
	- Inverse Funktion h<sup>-1</sup>:  $T \rightarrow U$  "schwer" zu berechnen
	- Ausprobieren über  $x=h(h^{-1}(x))$  ist "aufwendig" da  $|U|$  "groß"

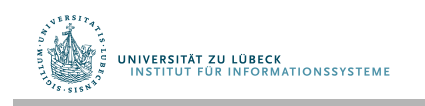

# Vermeidung schwieriger Eingaben

- Annahme: Pro Typ **nur eine Hash-Funktion** verwendet
- Wenn man Eingaben, die per Hashing verarbeitet werden, geschickt wählt, kann man **Kollisionen** durch geschickte Wahl der Eingaben **provozieren** (ohne gleiche Eingaben zu machen)
- Problem: Performanz sinkt (wird u.U. linear)
	- "Denial-of-Service"-Angriff möglich
- Lösung: Wähle Hashfunktion zufällig aus Menge von Hashfunktionen, die unabhängig von Schlüsseln sind  $\rightarrow$  Universelles Hashing

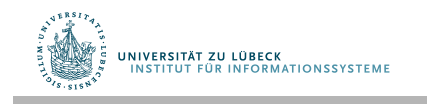

### Universelles Hashing: Verwendung

- Auswahl der Hash-Funktion möglich, wenn Hashing für einen temporär aufgebauten Index verwendet wird,
	- Auswahl aus Menge von Hashfunktionen H möglich
- Bei langlaufenden Serveranwendungen kann Hash-Funktion beim Vergrößern oder Verkleinern einer Hashtabelle geändert werden (Rehash)
- Weiterhin kann die Zugriffszeit gemessen werden und ggf. ein spontanes Rehash mit einer anderen Hash-Funktion eingeleitet werden (also latente Gefahr eines DOS-Angriffs abgemildert)

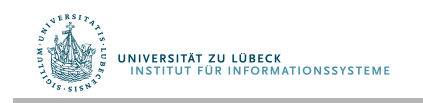

### Universelles Hashing<sup>1</sup>

• Eine Menge von Hashfunktionen H heißt universell, wenn für beliebige Schlüssel x,  $y \in U$  mit  $x \neq y$  gilt:

$$
\frac{|\{h \in H \mid h(x) = h(y)\}|}{|H|} \le 1/m
$$

• Also: Wenn eine Hashfunktion h aus H zufällig gewählt wird, ist die relative Häufgkeit von Kollisionen kleiner als 1/m, wobei m die Größe der Hashtabelle ist

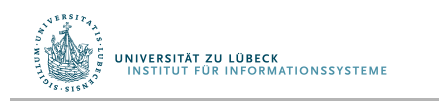

Wir wählen eine Primzahl p, so dass jeder Schlüssel k kleiner als p ist.

$$
Z_p = \{0, 1, \dots, p-1\}
$$

$$
Z_p^* = \{1, \dots, p-1\}
$$

Da das Universum erheblich größer als die Tabelle T sein soll, muss gelten:

*p* > *m*

Für jedes Paar (a,b) von Zahlen mit a $\in$  Z<sub>p</sub><sup>\*</sup> und b $\in$  Z<sub>p</sub> definieren wir wie folgt eine Hash-Funktion:

$$
h_{a,b}(k) = ((ak + b) \mod p) \mod m
$$
  
Beispiel:  $p = 17 \mod 6$   $\Longrightarrow h_{3,4}(8) = 5$ 

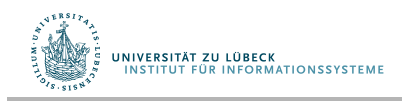

Die Klasse **Beh:**

$$
H_{p,m} = \{ h_{a,b} \mid a \in Z_p^* \land b \in Z_p \}
$$

von Hash-Funktionen ist universell.

#### **Beweis:**

Wir betrachten zwei beliebige, verschiedene Schlüssel  $k_i$  und  $k_j$  aus  $Z_p$ und eine gegebene Hash-Funktion  $h_{a,b} \in H_{p,m}$ :

$$
r = (ak_i + b) \mod p
$$
  $s = (ak_j + b) \mod p$ 

Zunächst stellen wir fest, dass r ≠ s ist, da

$$
r - s \equiv (a(k_i - k_j)) \bmod p \qquad \begin{array}{c} a \neq 0, (k_i - k_j) \\ \text{p eine Pl} \end{array}
$$

 $-k_j \neq 0$  und p eine Primzahl ist.

Es gibt also modulo p keine Kollisionen.

**UNIVERSITÄT ZU LÜBECK<br>INSTITUT EÜR INFORMATIONSSYSTEME** 

Darüber hinaus liefert jedes der möglichen p(p-1) Paare (a,b) mit a ≠ 0 ein anderes Paar (r,s) von Resultaten modulo p:

$$
a = (r - s)((ki - kj)-1 \text{mod } p) \text{ mod } p
$$
  

$$
b = (r - aki) \text{ mod } p
$$

Es gibt also eine Eins-zu-eins-Beziehung (Bijektion) zwischen den p(p-1) Paaren (a,b) mit a  $\neq 0$  und den Paaren (r,s) mit r  $\neq$  s.

Wenn wir also für ein beliebiges vorgegebenes Paar k<sub>i</sub> und k<sub>j</sub> zufällig ein Paar (a,b) (eine Hash-Funktion) wählen, so ist das Resultatpaar (r,s) wieder ein "zufälliges" Paar von Zahlen modulo p.

Die relative Häufigkeit, dass verschiedene Schlüssel k<sub>i</sub> und k<sub>j</sub> kollidieren, ist gleich der relativen Häufgkeit, dass r ≡ s mod m ist, wenn r und s zufällig modulo p gewählt werden.

Wie viele Zahlen s kleiner als p mit s  $\neq$  r und s  $\equiv$  r mod m gibt es für eine beliebige vorgegebene Zahl r < p.

$$
\lceil p/m \rceil - 1 \le ((p+m-1)/m) - 1 \le (p-1)/m \quad \implies
$$

Die relative Häufgkeit, dass s mit r modulo m kollidiert, ist höchstens

$$
\frac{p-1}{(p-1)m} = \frac{1}{m}
$$

Daher gilt für jedes beliebige Paar k<sub>i</sub>, k<sub>j</sub> $\in$  Z<sub>p</sub>, dass die relative Häufigkeit einer Kollision, d.h. h(k<sub>i</sub>) = h(k<sub>j</sub>) kleiner oder gleich 1/m ist

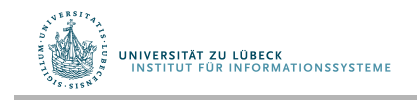

# Zusammenfassung: Hashing

- Basisoperation (Suchen, Einfügen, Löschen) in O(1)
- Güte des Hashverfahrens beeinfusst durch
	- Hashfunktion
	- Verfahren zur Kollisionsbehandlung
		- Verkettung
		- Offene Adressierung
			- Lineares/Quadratisches Sondieren, Doppel-Hashing
	- Füllfaktor
		- Dynamisches Wachsen
- Statistisches vs. Dynamisches Hashen
- Universelles Hashing

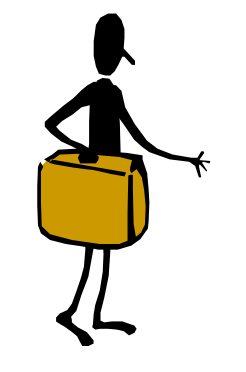

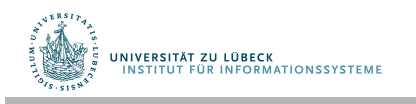